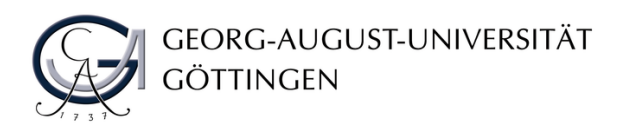

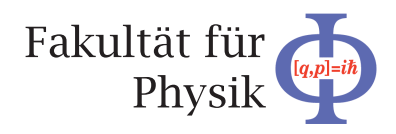

## Bachelorarbeit

## Simulation von Teststrahlmessungen mit Pixeldetektoren für das ATLAS Experiment

# Simulation of Testbeam Measurements with Pixel Detectors for the ATLAS Experiment

angefertigt von

## Jonas Rötter

aus Bochum

am II. Physikalischen Institut

Arbeitsnummer: II.Physik-UniGö-BSc-2016/09

Bearbeitungszeit: 13. April 2016 bis 19. Juli 2016

Erstgutachter/in: Prof. Dr. Arnulf Quadt

Zweitgutachter/in: Priv.Doz. Dr. Jörn Große-Knetter

## Zusammenfassung

In Teststrahlmessungen werden die Eigenschaften neuer Detektoren untersucht, dazu wird eine Teleskopanordnung genutzt. Damit verlässliche Messwerte erhalten werden können, muss die Ausrichtung aller Detektoren bekannt sein. Um diese zu ermitteln, wird die Software EUTelescope verwendet.

In dieser Arbeit wird diese Software validiert, indem ein Teleskop und die benutzten Teststrahlen in Allpix simuliert werden. Es wird eine Ebene des Teleskops in verschiedene Richtungen senkrecht zur Strahlachse verschoben und um die Strahlachse rotiert. Die rekonstruierte Ausrichtung wird anschließend mit der simulierten Ausrichtung verglichen. Für kleine Verschiebungen liefert die Rekonstruktion ein Alignment, was nur wenige  $\mu$ m von der Simulation abweicht. Wird die Verschiebung größer gewählt, so wird die Differenz zwischen Simulation und Rekonstruktion größer.

# Inhaltsverzeichnis

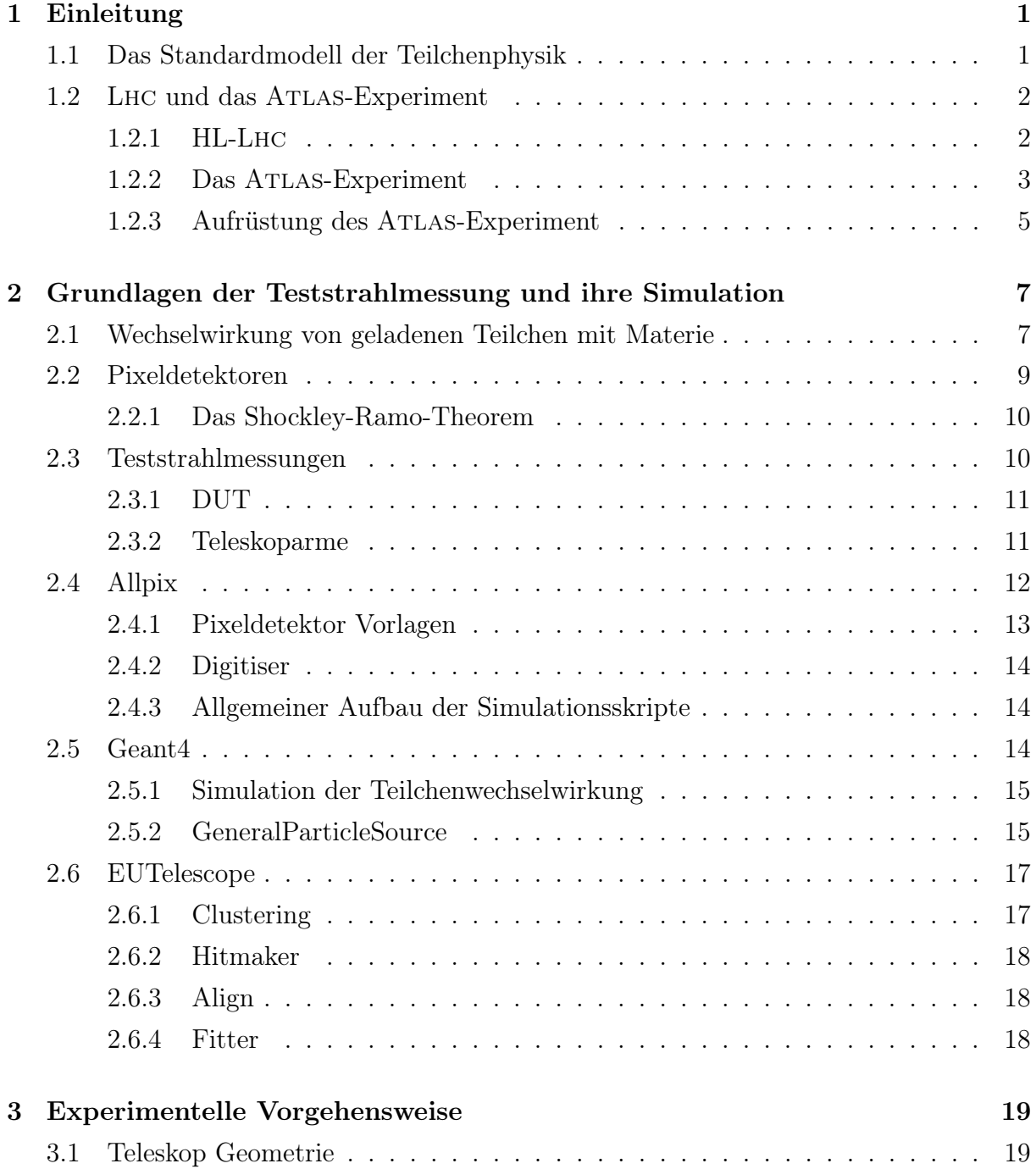

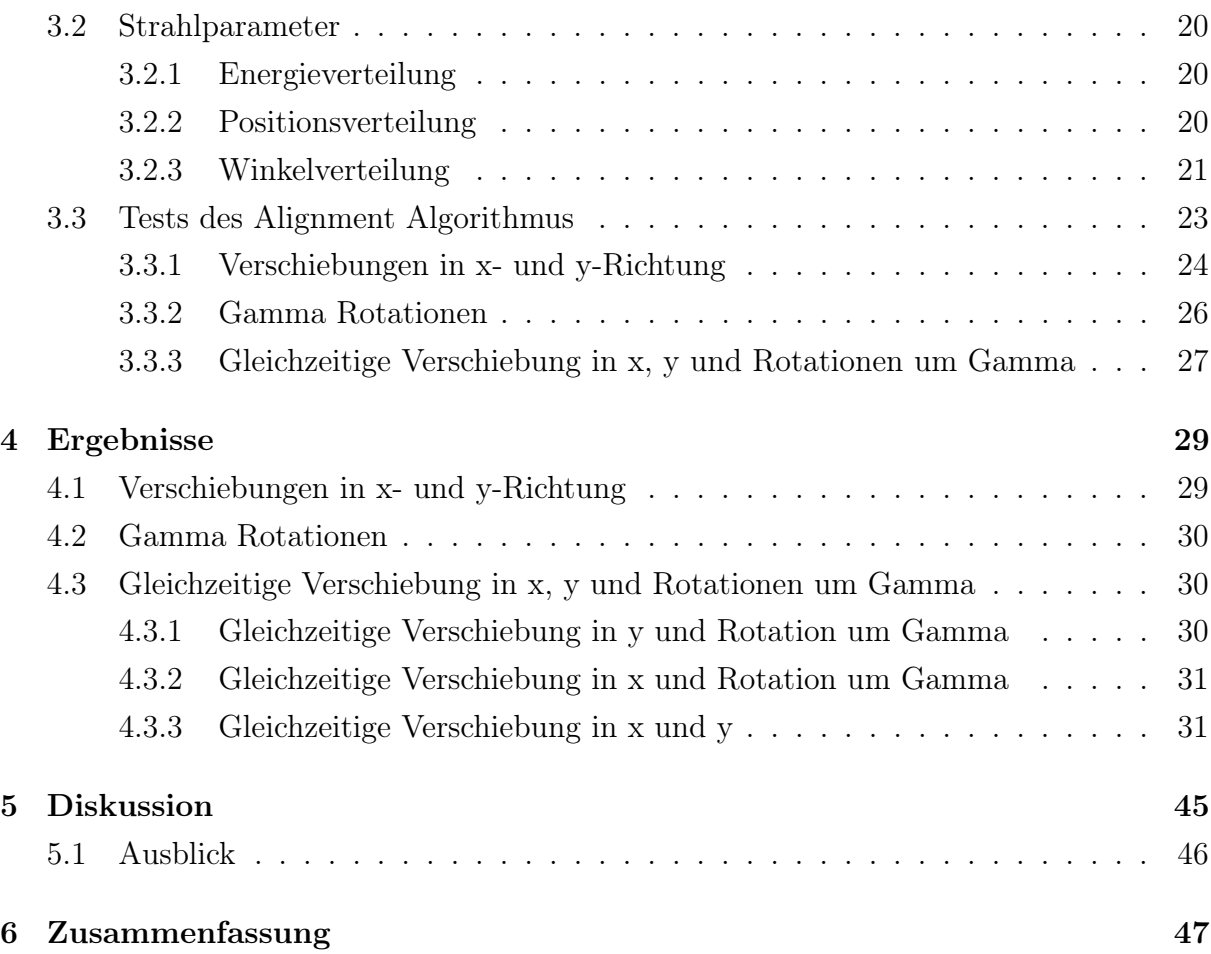

# <span id="page-6-0"></span>1 Einleitung

## <span id="page-6-1"></span>1.1 Das Standardmodell der Teilchenphysik

Das Standardmodell der Teilchenphysik (SM) bildet die Grundlage der Physik elementarer Teilchen. Es hat bisher allen experimentellen Tests standgehalten. Es beschreibt alle bekannten Teilchen und die zwischen ihnen wirkenden Kräfte (Elektromagnetismus, starke und schwache Kraft). Die theoretische Formulierung des SM erfolgt im Rahmen einer renormierbaren Quantenfeldtheorie, der die  $SU(3) \times SU(2) \times U(1)$  Symmetriegruppe zugrunde liegt. Die in der Theorie enthaltenen Teilchen sind: Fermionen (Quarks, Leptonen) und Bosonen (Eichbosonen, Higgs). Das Higgs wurde 2012 als letztes Teilchen des SM entdeckt [\[1,](#page-54-0) [2\]](#page-54-1).

Die Fermionen bilden die Grundlage der beobachtbaren Materie. Die Wechselwirkungen zwischen ihnen werden von Eichbosonen vermittelt. Das Higgsfeld ist verantwortlich für die Masse der Fermionen und  $W^{\pm}$ - und  $Z^{0}$ -Bosonen. In Abb. [1.1](#page-7-2) sind die Teilchen des SM mit einigen der wichtigsten Eigenschaften dargestellt.

Wir wissen heute unter anderem mit der Entdeckung von Dunkler Materie und Dunkler Energie in der Astrophysik, dass das SM keinesfalls vollständig ist. Deshalb sind trotz der vielen bereits erfüllten Vorhersagen präzise Messungen der enthaltenen Parameter und die Suche nach neuer Physik weiterhin Gegenstand aktueller Forschung.

#### 1 Einleitung

<span id="page-7-2"></span>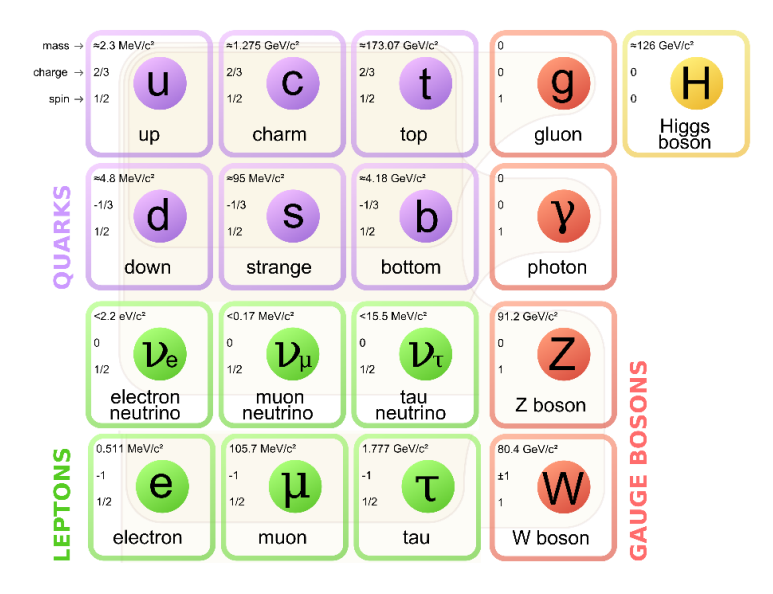

Abb. 1.1: Schematische Darstellung der Teilchen des Standard Modells der Teilchenphysik mit einigen ihrer Eigenschaften.

## <span id="page-7-0"></span>1.2 Lhc und das Atlas-Experiment

Der Large Hadron Collider (Lhc) am Cern ist der derzeit leistungstärkste Teilchenbeschleuniger der Welt. Er ist ein Ringbeschleuniger, in dem Bündel (Bunches) aus Protonen oder anderen geladenen Teilchen in zwei entgegengesetzte Richtungen beschleunigt werden. Die Protonen werden in den Speicherringen des Proton Synchrotron Boosters, des Proton Synchrotrons und des Super Proton Synchrotrons vorbeschleunigt und zu Bunches kollimiert. An den Standorten der vier Experimente ATLAS, CMS, ALICE, LHCb werden die gegenläufigen Teilchenbündel zur Kollision gebracht.

Im derzeit laufenden Run II werden Protonen mit Schwerpunktsenergien von  $\sqrt{s} = 13 \text{ TeV}$ kollidiert.

#### <span id="page-7-1"></span>1.2.1 HL-Lhc

Einige Prozesse des SM und darüber hinaus treten nur mit sehr geringer Rate auf. Sollen diese Prozesse und insbesondere ihre Wirkungsquerschnitte vermessen werden, so sind große Mengen an Daten notwendig. Um diese Daten zu erzeugen, soll die Luminosität des Lhc um einen Faktor 10 erhöht werden, dies ist das High Luminosity Lhc Project.

Die erhöhte Luminosität stellt erhebliche Anforderungen an das Beschleunigersystem des Lhc und an die Detektoren der Experimente.

## <span id="page-8-0"></span>1.2.2 Das Atlas-Experiment

Das Atlas Experiment befindet sich an einem der vier Kollisionspunkte am Lhc. Der Atlas-Detektor ist so konzipiert, dass die einzelnen Detektorelemente auf verschiedene Eigenschaften der Teilchen sensitiv sind. Dadurch ist es möglich, die Teilchenarten zu unterscheiden. Sein Hauptzweck ist nach wie vor die Erforschung des Higgs und die Suche nach Physik jenseits des Standardmodells.

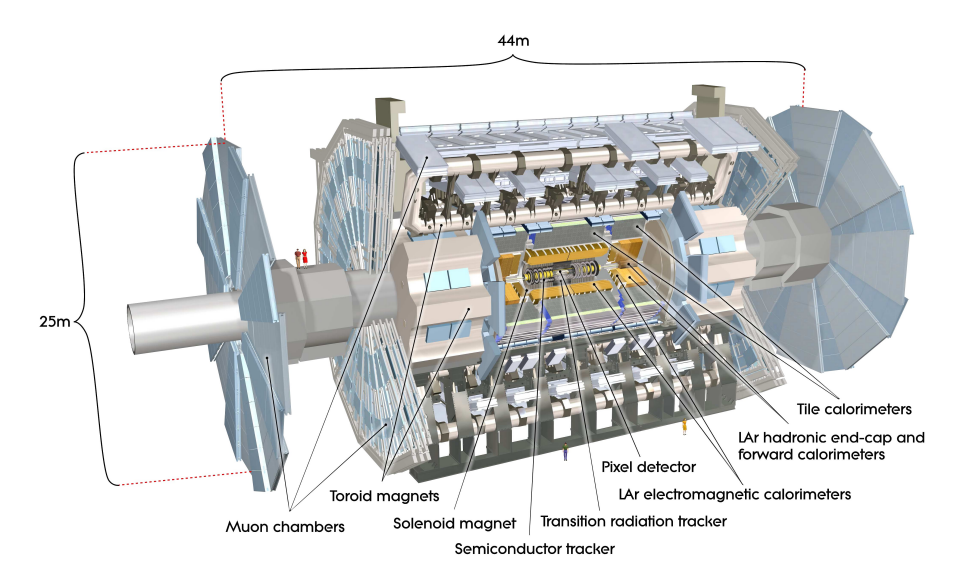

Abb. 1.2: Schematischer Aufbau des Atlas Detektor mit seinen Untersystemen und Größenverhältnissen [\[3\]](#page-54-2).

### Aufbau des ATLAS-Detektors

Der Atlas-Detektor besteht aus drei konzentrischen Detektorlagen. Diese sind von innen nach aussen:

- Innerer Detektor zur Messung von Spuren und Impulsen geladener Teilchen
- Kalorimetersystem zur Messung von elektromagnetischen und hadronischen Energiedepositionen der Teilchen aus dem Kollisionspunkt
- Myon Spektrometer zur Messung von Myonspuren und -impulsen

### 1 Einleitung

Das Myon Spektrometer Das Myon Spektrometer hat zwei Hauptaufgaben: schnelle Erkennung vom Myon aus dem Kollisionspunkt und der präzisen Impulsmessung. Die schnelle Erkennung wird durch resistive plate chambers (RPCs) und thin gap chambers (TGCs) gewährleistet. Für Impuls- und Spurmessungen werden monitored drift tubes (MDTs) und cathode strip chambers (CSCs) genutzt.

Kalorimeter Die Kalorimeter werden zur Messung von Teilchenenergien genutzt, wobei besonderer Wert darauf gelegt wird, hohe Präzision über große Energiebereiche zu erreichen. Das Kalorimeter besteht aus zwei Untersystemen: hadronisches Kalorimeter zur Energiemessung von Hadronschauern und elektromagnetisches Kalorimeter zur Energiemessung von Elektronen. Beide Kalorimeter sind symmetrisch um die Strahlachse angeordnet und geben somit eine volle  $\phi$  Auflösung. Sie sind sampling Detektoren, bestehend aus abwechselnd passiver Schicht, Materialen hoher Dichte in denen die Teilchen schauern und aktiver Schicht in denen Eindringtiefe und Breite der Schauer gemessen werden. Die Kalorimeter können im Pseudorapitätsbereich  $|\eta| < 4.9$  messen.

Das Magnetsystem Das Atlas Magnetsystem besteht aus einer Fassringspule, zwei Endkappen-Ringspulen und einer inneren Zylinderspule. Um die erforderlichen Magnetfeldstärken zu erreichen, sind alle Spulen supraleitend. Bei der Konstruktion ist besonders wichtig, möglichst wenig Material zu verwenden, so dass hindurchfliegende Teilchen wenig Energie verlieren oder abgelenkt werden. Jedoch erzeugen die starken Magnetfelder auch große Kräfte. Dabei muss strukturelle Integrität gewährleistet sein.

Der Innere Detektor Der Innere Detektor besteht aus drei separaten Detektorlagen. Diese sind ummantelt von der Zylinderspule des Magnetsystems. Seine Aufgabe besteht darin, Spuren geladener Teilchen in einem Bereich hoher Spurdichte zu messen. Um hohe Granularität zu erreichen, wird der Pixel Detektor und SemiConductor Tracker (SCT) eingesetzt. Zur Erzeugung weiterer Spurpunkte und damit die Verbesserung der Spurauflösung werden Transition Radiation Tracker verwendet. Ausserdem ist ein Magnetsystem zur Krümmung der Bahnen von geladenen Teilchen eingebaut. Dies erlaubt die Messung von Impulsen.

## <span id="page-10-0"></span>1.2.3 Aufrüstung des Atlas-Experiment

Die höhere Luminosität im geplanten HL-Lhc führt zu stärkeren Strahlenschäden und mehr Pile-Up-Ereignissen im Atlas-Detektor. Insbesondere der Innere Detektor wird durch die erhöhte Strahlungsleistung stark beansprucht, was dazu führt, dass die Detektorelemente unbrauchbar werden. Geplant ist, den gesamten Inneren Detektor auszutauschen. Das Aufrüsten der Kalorimeter und des Myon Spektrometers ist ebenfalls geplant. Die derzeit eingesetzten Silizium-Pixeldetektoren sind nicht auf derart hohe Luminositäten (instantan und integriert) ausgelegt, weshalb neue Detektoren entwickelt werden. Diese sollen strahlenhärter sein, als die zurzeit eingesetzten Pixeldetektoren und schnellere Auslesezeiten bieten. Gleichzeitig muss eine hohe Auflösung und Effizienz der Detektoren erreicht werden. Um die Eigenschaften zu quantifizieren werden Teststrahlmessungen durchgeführt.

# <span id="page-12-0"></span>2 Grundlagen der Teststrahlmessung und ihre Simulation

## <span id="page-12-1"></span>2.1 Wechselwirkung von geladenen Teilchen mit Materie

Durchqueren geladene Teilchen ein Medium, so verlieren sie Energie, indem sie mit den atomaren Elektronen des Materials elastisch stoßen und infolge dessen die Atome anregen oder ionisieren. Die so frei gewordenen Ladungsträger erzeugen das messbare Signal. Der mittlere Energieverlust pro Weglänge im Medium wird durch die Bethe-Bloch-Formel (Gl. [2.1\)](#page-12-2) beschrieben. Der Energieverlust in einzelnen Interaktionen unterliegt einer Landau-Verteilung.

<span id="page-12-2"></span>
$$
-\left\langle \frac{dE}{dx} \right\rangle = 2\pi N_a r_e^2 m_e c^2 \rho \frac{Z}{A} \frac{q^2}{\beta^2} \cdot \left[ \ln \left( \frac{2m_e \gamma^2 v^2 W_{max}}{I^2} \right) - 2\beta^2 - \delta - 2\frac{C}{Z} \right] \tag{2.1}
$$

dabei sind:

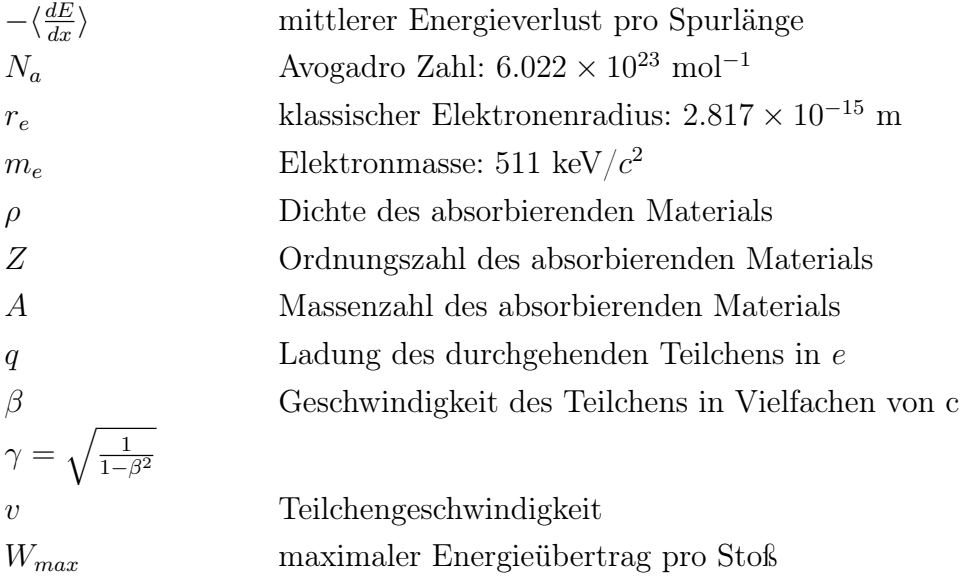

#### 2 Grundlagen der Teststrahlmessung und ihre Simulation

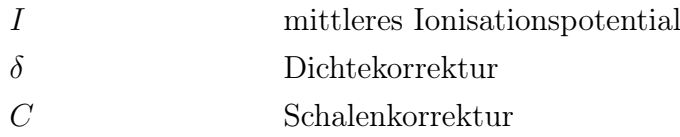

Der Verlauf der Bethe-Bloch-Formel für Myonen in Kupfer ist in Abb. [2.1](#page-13-0) gezeigt. Für kleine Impulse überwiegen Energieverluste durch Kernprozesse, bei großen Impulsen ist der Energieverlust durch Bremsstrahlung dominant. Im Bereich von  $\beta \gamma = 3 - 4$  befindet sich ein Minimum des Bremsvermögens. Teilchen dieses Impulses werden als minimal ionisierende Teilchen (minimal ionising particles, MIP) bezeichnet. Für typische Detektordicken von wenigen 100  $\mu$ m erzeugt ein MIP etwa 20.000 Elektron/Loch-Paare.

<span id="page-13-0"></span>Die durch Bremsstrahlung erzeugten Photonen verlieren Energie durch den Photoelektrischen Effekt, durch Paar-Erzeugung und die Compton-Streuung.

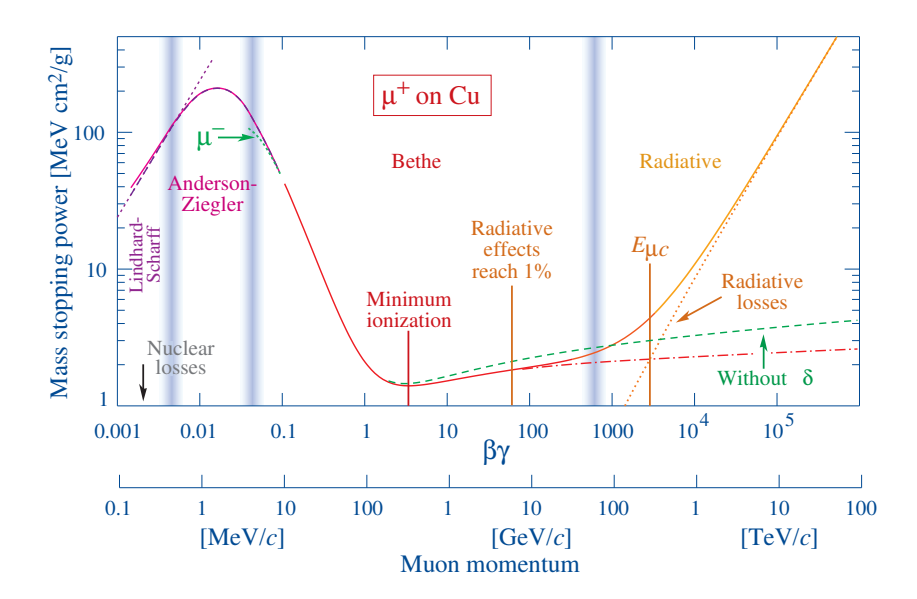

Abb. 2.1: Durchschnittliches Bremsvermögen von Myonen durch Kupfer. Die blauen Linien zeigen die Grenzen verschiedener Approximationen an [\[4\]](#page-54-3).

Zusätzlich werden die Teilchen an den Atomkernen des Materials gestreut, so dass der Strahl verbreitert wird. Dieser Prozess wird als Mehrfachstreuung [\[5\]](#page-54-4) bezeichnet. Dessen Stärke ist abhängig von der Dicke d und Strahlungslänge  $X_0$  des Materials, sowie dem Impuls p und der relativistischen Geschwindigkeit  $\beta$  der eintreffenden Teilchen. Kleine Ablenkungswinkel  $\theta$  haben einen großen Wirkungsquerschnitt, so dass ein Teilchen mehrmals leicht abgelenkt wird. Die Verteilung der Winkel nach vielen Stößen kann mit einer Gaußfunktion approximiert werden, für deren Standardabweichung empirisch gilt:

$$
\sigma_{\theta} \approx \frac{13.6 \text{ MeV}}{p \cdot \beta} \sqrt{\frac{d}{X_0}}
$$
\n(2.2)

## <span id="page-14-0"></span>2.2 Pixeldetektoren

Die einzelnen Pixel eines Pixeldetektors bestehen aus aktivem Medium, Sammelelektroden und Auslesechip.

Das aktive Medium besteht meist aus zwei Schichten von unterschiedlich dotiertem Silizium. Eine Schicht weist dabei eine höhere Konzentration an freien Elektronen (n-dotiert) auf, während die andere Schicht mehr freie positiv geladene Löcher aufweist (p-dotiert). Werden die beiden Schichten zusammengefügt, so diffundieren die freien Ladungsträger einer Seite zur anderen Seite und rekombinieren dort mit den Dotierungsatomen. Es entstehen an den äußeren Rändern der Schichten neutrale Zonen mit freien Ladungsträgern. Am n-p Übergang sind keine freien Ladungsträger mehr vorhanden, sondern nur noch die festen Raumladungen der Dotierungsatome. Dieser Bereich wird Raumladungszone bzw. Verarmungszone genannt. Durch die unterschiedlichen Ladungen der Dotierungsatome entsteht ein elektrisches Feld, das der Diffusion entgegenwirkt und so ein Gleichgewicht zwischen Drift und Diffusion erzeugt.

In elektrischen Leitern sind die freien Ladungsträger Elektronen. Diese können jedoch nur in eine Richtung durch den n-p Übergang wandern, die andere Richtung wird als Sperrrichtung bezeichnet. Der n-p Übergang ist somit eine Diode. Im realen System fließt jedoch auch in Sperrrichtung ein Strom, da durch thermische Prozesse Elektron/Loch Paare erzeugt werden und Störstellen im Kristall einen Stromfluss ermöglichen. Dieser Strom wird als Leckstrom bezeichnet.

Wird eine Spannung (Depletionsspannung) in Richtung der Sperrrichtung angelegt, so vergrößert sich das elektrische Feld am n-p Übergang und die Verarmungszone wird größer. Bei zu großen Spannungen kann es zu Überschlägen kommen, die die n-p Diode beschädigen können.

In Pixeldetektoren erzeugen ionisierende Teilchen Elektron/Loch Paare in der Verarmungszone. Diese ist somit der aktive Bereich des Detektors und soll möglichst groß sein. In den meisten Pixeldetektoren werden die Elektronen zur Signalerzeugung genutzt, da sie durch ihre geringere Masse kürzere Driftzeiten aufweisen.

Die Anordnung der Pixel in einem Gitter ermöglicht die Auflösung von Teilchenspuren in der Ebene mit einer Größenordnung von wenigen  $10 \mu m$ . Werden mehrere Lagen von Pixeldetektoren verwendet, so ist die Auflösung auch in drei Dimensionen möglich.

#### <span id="page-15-0"></span>2.2.1 Das Shockley-Ramo-Theorem

Bewegt sich eine Punktladung q mit der Geschwindigkeit v auf eine Elektrode mit dem Gewichtspotenzial  $\varphi(x)$  bzw. Gewichtsfeld  $E(x)$  am Ort des Teilchens zu, so wird die angelegte Spannung dafür sorgen, dass das Feld konstant bleibt. Dazu muss eine Ladung Q in der Elektrode induziert werden. Das Erzeugen dieser Ladung führt wiederum zum fließen eines Stroms in der Ausleseelektronik. Die Ladung Q und der instantane Strom i kann mit Hilfe des Shockley-Ramo-Theorems (Gl. [2.3\)](#page-15-2) berechnet werden.

<span id="page-15-2"></span>
$$
Q = -q \cdot \varphi(x)
$$
  

$$
i = E(x) \cdot q \cdot v
$$
 (2.3)

Das Signal kommt somit nicht erst nach dem Drift der Ladung an der Sammelelektrode an, sondern es fließt direkt nach der Ionisation ein Strom. Zusätzlich fließt nicht nur ein Strom, wenn Ladung im Bereich der Sammelelektrode ankommt, sondern auch in benachbarten Elektroden. Aus dem Verhältnis der Signalstärke in benachbarten Pixeln, kann so die Position der Ladungen noch deutlich genauer bestimmt werden. Dieser Effekt wird als Ladungsteilung bezeichnet. Im Atlas-Detektor kann mit einer Pixelgröße von  $400 \times 50 \ \mu m^2$  eine Auflösung von bis zu 12  $\mu$ m in  $R\phi$ -Richtung erreicht werden.

## <span id="page-15-1"></span>2.3 Teststrahlmessungen

In physikalischen Experimenten ist es unerlässlich zu wissen, wie präzise die eingesetzten Detektoren arbeiten. Pixeldetektoren werden durch ihre Auflösung, Effizienz und Auslesegeschwindigkeit charakterisiert. Zusätzlich müssen andere Anforderungen des Experiments erfüllt werden, wie z.B. die Strahlenhärte.

Um die Eigenschaften von Pixeldetektoren zu bestimmen, werden Teststrahlmessungen durchgeführt. Dazu wird eine Teleskopanordnung wie in Abb. [2.2](#page-16-2) genutzt. Diese besteht aus den zwei Teleskoparmen mit je drei Pixeldetektoren, je zwei Szintillatoren vor und nach den Teleskoparmen und dem zu testenden Detektor (DUT).

Aus den Treffern in den Teleskopebenen sollen Teilchenspuren rekonstruiert werden, so dass aus diesen auf den Trefferort im DUT geschlossen werden kann. Dazu ist es unerlässlich, die genaue Ausrichtung (Alignment) aller Ebenen zu kennen. Als Trigger wird die Koinzidenz von vier Szintillatortreffern genutzt.

#### 2.3 Teststrahlmessungen

<span id="page-16-2"></span>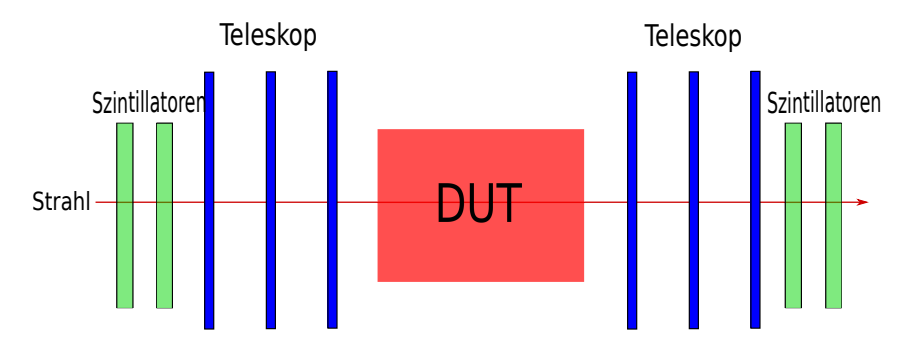

Abb. 2.2: Schematischer Aufbau eines Teleskopes für die Teststrahlmessungen

Die für das Alignment genutzten Algorithmen, sollen in dieser Arbeit validiert werden. Hierzu wird ein Teleskop simuliert, so dass die genaue Ausrichtung der Detektoren bekannt ist und mit der rekonstruierten Ausrichtung Verglichen werden kann.

## <span id="page-16-0"></span>2.3.1 DUT

Das DUT (Device under Test) befindet sich zwischen den Teleskoparmen und die Ausmessung seiner Eigenschaften ist Hauptzweck der Teststrahlmessung. In dieser Arbeit wird ein Teleskop ohne DUT simuliert (Dry Run).

## <span id="page-16-1"></span>2.3.2 Teleskoparme

Die Pixeldetektoren in den Teleskoparmen werden genutzt, um die Spuren geladener Teilchen zu rekonstruieren und somit deren Trefferpunkte im DUT zu berechnen. In den Simulationen werden Mimosa26-Detektoren für die Teleskopebenen verwendet.

#### Mimosa26-Detektoren

Teststrahlmessungen erfordern präzise Detektoren, die gleichzeitig dünn sein müssen, so dass die Mehrfachstreuung verringert wird. Der Standarddetektor für Teststrahlmessungen mit dem EUTEL JAR 1 Setup ist der Mimosa26-Detektor [\[6\]](#page-54-5). Der Detektor besteht aus 576 × 1152 quadratischen Pixeln mit einer Seitenlänge von 18,4 µm. Dies ermöglicht eine Ortsauflösung in der Größenordnung von 2  $\mu$ m. Die Dicke liegt im Bereich weniger 10 µm. Die Sensoren sind Monolithic Active Pixel Sensors (MAPS). Die Ausleseelektronik ist direkt mit dem Sensor in dem Detektor integriert.

Die Sensoren bestehen aus einem p++-dotierten Substrat, auf dem eine p-dotierte Epitaxialschicht mit n-dotieren Implantaten gewachsen wird. Darüber befindet sich eine Metalloxid Schicht, in der die Ausleseelektronik eingebracht ist.

#### <span id="page-17-1"></span>2 Grundlagen der Teststrahlmessung und ihre Simulation

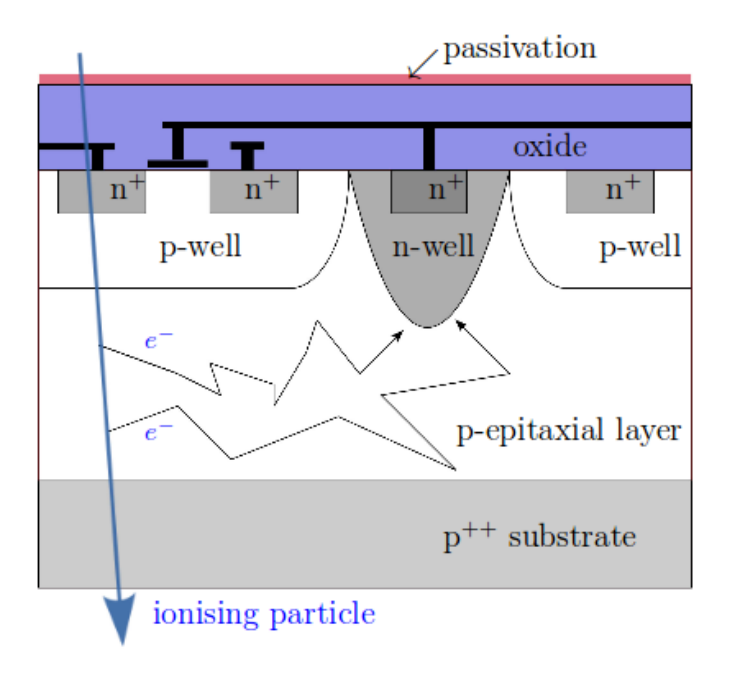

Abb. 2.3: Schematischer Aufbau eines MAPS, die freien Ladungsträger diffundieren in Richtung der n-Senke. Dort wird die Ladung gesammelt [\[7\]](#page-54-6).

Am Übergang von n-dotierten Implantaten zur p-Schicht bildet sich die Raumladungszone, in der die Ladungssammlung stattfindet. Der Unterschied der Dotierungskonzentration sorgt dafür, dass freie Elektronen in die Raumladungszone diffundieren. Somit können freie Ladungsträger aus allen Punkten im Sensor gesammelt werden, so dass 100% der Fläche zur Detektion genutzt werden kann. Den Schematischen Aufbau eines Pixels zeigt Abb. [2.3](#page-17-1) .

Da die Ladungssammlung nur durch Diffusion erfolgt, ist diese relativ langsam. Die analogen Signale werden Spaltenweise digitalisiert, so dass ein kompletter Auslesezyklus etwa 112 µs dauert. Es werden nur die Daten von Pixeln ausgegeben, in denen ein Signal gemessen wurde (Null unterdrückt), was die Datenmenge erheblich reduziert.

## <span id="page-17-0"></span>2.4 Allpix

Allpix [\[8\]](#page-54-7) ist ein Werkzeug zur einfachen Implementierung vorhandener Detektor-Modelle und Digitizer in physikalischen Simulationen. Die Simulationen werden von Geant4 durchgeführt. Die Ausgabe der Detektortreffer erfolgt entweder im .root oder .txt Format. Der gesamte Allpix Quelltext steht frei zur Verfügung [\[9\]](#page-54-8).

Das .txt Format ist die Standardausgabe. Dessen Dateien enthalten die digitalisierten Detektortreffer aller Ereignisse, die über einer festgelegten Schwelle in der Energiedeposition liegen. Über ein Pythonskript werden die Informationen in eine .slcio Datei geschrieben, mit welcher die Rekonstruktion durchgeführt wird.

Das .root Format enthält die analogen Trefferorte der Teilchen inklusive Energiedepositionen im Detektor. Eine Umwandlung in digitalisierte Daten ist derzeit nicht möglich. Das .root Format soll in Zukunft eingesetzt werden, um zusätzliche Informationen der Spuren zu speichern, wie z.B. eine Unterscheidung zwischen primären und sekundären Ereignissen, sowie die wahren Spuren der Teilchen im Volumen der Simulation.

## <span id="page-18-0"></span>2.4.1 Pixeldetektor Vorlagen

Allpix bietet die Möglichkeit, Vorlagen für Detektorgeometrien zu erstellen und diese einfach in eine Simulation zu integrieren. Die Vorlagen sind im .xml-Format gespeichert. Zu Beginn der Laufzeit des Allpix Skripts werden alle in der Datei pixeldetector.xml gespeicherten Vorlagen geladen. Über die Variable ID wird festgestellt, welche Pixeldetektoren in der Simulation verwendet werden. Alle anderen Vorlagen werden wieder entfernt. Die Vorlagen enthalten folgende Informationen:

- ID des Detektors
- verwendeter Digitizer
- Pixelanzahl in x- und y-Richtung
- Abmessungen eines Pixels
- Gesamtabmessungen des Detektors
- Position der Pixelmatrix auf dem Detektor
- Größe der Pixelmatrix
- Abmessungen von Schutzstrukturen
- Sensitivität
- Elektrische Anschlüsse
- weitere Details der Detektorgeometrie

#### 2 Grundlagen der Teststrahlmessung und ihre Simulation

Das Laden eines Detektors im Simulationsskript besteht aus zwei Teilen: der Halterung und dem Detektor selbst. Zunächst wird der Typ der Halterung festgelegt und anschließend dessen Position und Ausrichtung im globalen Koordinatensystem angegeben. Die Verbindung zum Detektor erfolgt über dessen ID. Der Detektor wird geladen, indem die ID, die Position des Detektors im globalen Koordinatensystem und die Ausrichtung in Relation zur Halterung angegeben wird. Zusätzlich muss der untere Schwellenwert der Energiedeposition festgelegt werden.

## <span id="page-19-0"></span>2.4.2 Digitiser

Der Digitiser wandelt die simulierten Energiedepositionen im Detektormaterial in Ladungen, also die gemessenen Signale um. Die globalen Positionen werden dabei in Pixelkoordinaten umgewandelt. Die Größe und Form des Signals ist abhängig davon, wie die Ladung im Detektor erzeugt und gesammelt wird. Deshalb muss für jeden Detektortypen ein anderer Digitiser eingesetzt werden.

## <span id="page-19-1"></span>2.4.3 Allgemeiner Aufbau der Simulationsskripte

Zu Beginn des Simulationsskriptes werden alle benötigten Detektoren und andere Strukturen geladen. Danach muss das physikalische Modell gewählt werden, mit dem die Simulation durchgeführt wird. Der nächste Schritt ist das Initialisieren der Geometrie und der Geant4 Umgebung. Anschließend werden die gewünschten Verbositäts- und Visualisierungeinstellungen vorgenommen und die Ausgabe festgelegt. Als letztes werden die verwendeten Strahlparameter definiert und die Simulation gestartet.

## <span id="page-19-2"></span>2.5 Geant4

Geant4 [\[10](#page-54-9)[–12\]](#page-54-10) ist eine Software zur Simulation von Teilchenwechselwirkungen mit Materie. Die Software bietet eine große Auswahl an Funktionalitäten, wie z.B.: Simulation von Teilchenspuren, Ladungserzeugung in Medien und die Definition von physikalischen Volumen. Je nachdem welche Prozesse simuliert werden sollen, kann zwischen verschiedenen physikalischen Modellen gewählt werden.

## <span id="page-20-0"></span>2.5.1 Simulation der Teilchenwechselwirkung

Geant4 unterteilt die physikalischen Prozesse in sieben Kategorien:

- Elektromagnetisch
- Hadronisch
- Zerfälle
- Lepton-Nukleon und Gamma-Nukleon
- Optisch
- Parametrisierung
- Transport

Aus den in diesen Kategorien implementierten Prozessen werden die physikalischen Modelle zusammengesetzt. Es können entweder vorgefertigte Modelle genutzt werden oder eigene Modelle erstellt werden.

Die Simulation von Teilchenwechselwirkungen besteht aus zwei Gruppen von Methoden: GetPhysicalInteractionLength(GPIL) und DoIt.

Die GPIL Methoden berechnen die Schrittweite von einem Raumzeitpunkt zum nächsten, indem die Wahrscheinlichkeit einer Wechselwirkung aus den im benutzten Modell bereitgestellten Wirkungsquerschnitten errechnet wird.

Über DoIt-Methoden werden die Änderungen in den Teilcheneigenschaften wie Impuls, Flugrichtung, Position, etc. vorgenommen und wenn notwendig Sekundärprozesse erzeugt.

## <span id="page-20-1"></span>2.5.2 GeneralParticleSource

Die GeneralParticleSource (GPS) [\[13\]](#page-55-0) ist Teil des Geant4 Softwarepackets. Sie wird verwendet, um die Energie-, Intensitäts-, Winkel- und Positionsverteilung der Teilchenquellen festzulegen. Es ist möglich mehrere Quellen zu definieren. Die Parameter der Quellen werden eingestellt, indem Makrobefehle der Form /gps/... aufgerufen werden. G4 bietet eine Vielzahl an voreingestellten Verteilungen.

Sollte es notwendig sein, andere Verteilungen zu erstellen, so ist dies auf zwei Arten möglich:

- verzerren einer vorhandenen Verteilung (biasing)
- definieren einer neuen Verteilung

In beiden Fällen werden dazu Histogramme eingesetzt. Die generelle Struktur ist:

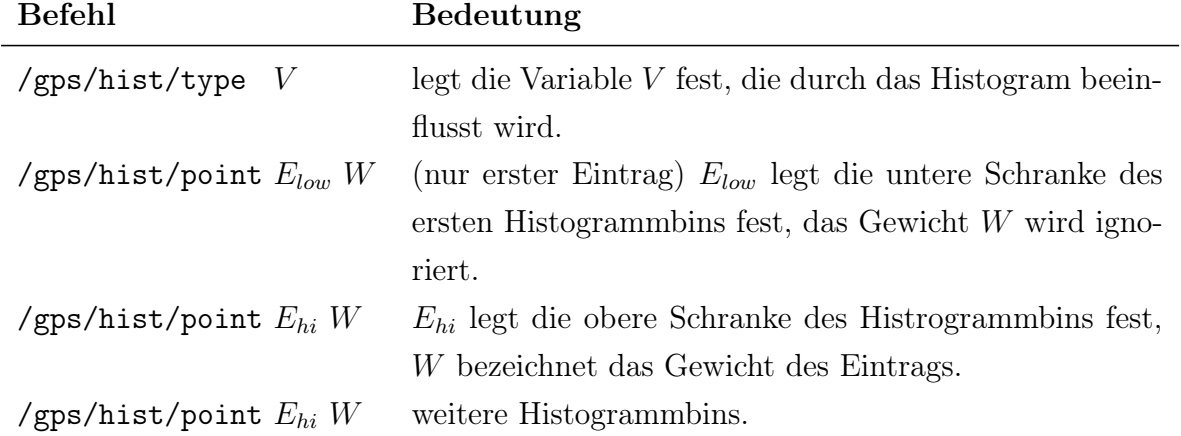

Benutzerdefinierte Verteilungen benötigen ein Histogramm, das den gesamten Definitionsbereich abdeckt. Aus dem Histogramm wird eine normierte Verteilung von Zufallszahlen RNDM erzeugt, aus welcher direkt die Variable V berechnet wird. So dass gilt:

$$
V = RNDM \tag{2.4}
$$

Bei der Verzerrung vorhandener Verteilungen muss das Histogramm in dem Intervall [0,1] erzeugt werden. Aus diesem Histogramm wird eine normierte Verteilung von Zufallszahlen RNDM erzeugt. Dabei gilt für die Variable V:

$$
V = f_V(RNDM) \tag{2.5}
$$

Wobei  $f_V$  die Funktion ist, nach der die Variable V berechnet wird.

## <span id="page-22-0"></span>2.6 EUTelescope

EUTelescope [\[14\]](#page-55-1) ist eine Softwareumgebung, bestehend aus Marlin-Prozessoren [\[15\]](#page-55-2) (Modular Analysis and Reconstruction for the LINear collider). Es wird verwendet zur Analyse und Rekonstruktion von Daten aus Pixeldetektormessungen im Teststrahl-Teleskop. Der grundsätzliche Ablauf der Analyse ist in Abb. [2.4](#page-22-2) dargestellt. Sowohl für die Messwerte, als auch für alle folgenden Ausgaben der Prozessoren wird das LCIO-Format verwendet. Dieses Format wurde ursprünglich entwickelt, um vollständige Ereignisse des ILC (International Linear Collider) zu speichern. Es ist jedoch möglich, das Format um zusätzliche Größen zu erweitern, so dass es für die Atlas-Teststrahlexperimente eingesetzt werden kann.

<span id="page-22-2"></span>Die Prozessoren erzeugen zusätzlich Histogramme im .root Format. Die Beschreibung der Geometrie erfolgt über GEAR-Dateien.

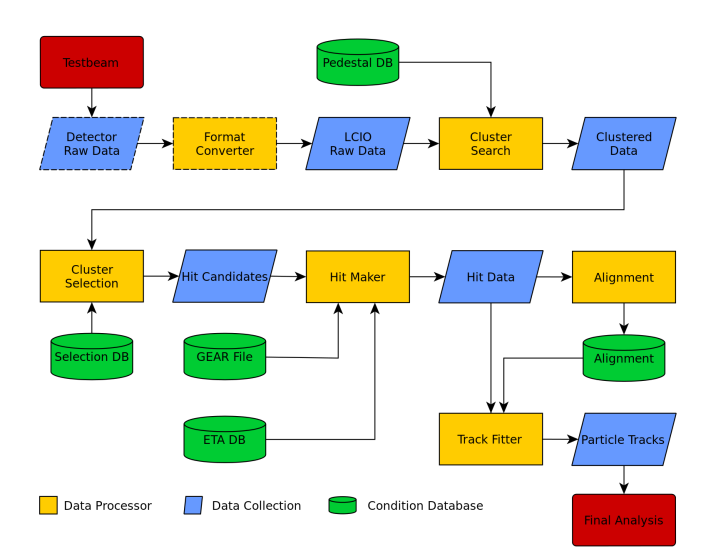

Abb. 2.4: Schematische Darstellung des Ablaufs der Analyse in EUTelescope

### <span id="page-22-1"></span>2.6.1 Clustering

Durchquert ein geladenes Teilchen den Detektor, so ionisiert es das Medium und ein Signal wird erzeugt. Haben die freien Ladungsträger jedoch eine hohe Energie, so lösen sie selbst weitere Ionisationsprozesse aus. Das Signal wird dadurch über mehrere Pixel verteilt. Mit dem Clustering wird versucht, diese Signale ihrem ursprünglichen Prozess zuzuordnen. Dazu werden nahe aneinander liegende Treffer (räumlich und zeitlich) einer Sammlung (Cluster) zugeordnet. Der Prozessor liefert eine neue LCIO-Datei mit geordneten Clustern.

### <span id="page-23-0"></span>2.6.2 Hitmaker

Aus den Einträgen eines Clusters wird ein mit der Ladung gewichteter Schwerpunkt berechnet, dieser wird als Position des Clusters benutzt. Die Position der Cluster sind zunächst nur in den lokalen Koordinaten des Detektors (Pixel Koordinaten) vorhanden. Der Hitmaker nutzt die Geometriebeschreibung aus den GEAR-Dateien, um diese Daten in die globalen Koordinaten des Teleskops zu übersetzen.

Gleichzeitig wird ein Prealignment vorgenommen, in dem die Ausrichtung der Detektoren aus den Korrelationen zwischen den vom Hitmaker erzeugten Treffern berechnet wird. Mit dem Prealignment ist eine Genauigkeit von etwa  $100 \mu m$  möglich, die so korrigierte Geometrie wird in einer neuen Gear -Datei gespeichert.

### <span id="page-23-1"></span>2.6.3 Align

Für das Alignment werden die Gear -Dateien des Prealignments als Grundlage genutzt. Die Clusterpositionen werden auf die Verschiebungen und Rotationen aus dem prealignment korrigiert.

Um die tatsächlichen Positionen der Detektoren zu bestimmen, werden die Ebenen in MillipedeII [\[16\]](#page-55-3) so verschoben, dass das globale  $\chi^2$  von linearen Fits über viele Treffer der Spuren minimiert wird.

Der Align-Prozessor bietet verschiedene Optionen, nach denen die Parameter ausgewählt werden können, die gefittet werden sollen.

- x, y Position
- x, y Position und  $\gamma$  Rotationen
- x, y Position und Rotationen um alle Winkel

#### <span id="page-23-2"></span>2.6.4 Fitter

Nachdem die Ausrichtung des Teleskops bekannt ist, können die Treffer in den Detektoren genutzt werden, um die Spuren der eintreffenden Teilchen zu rekonstruieren. Der Fitter-Prozessor nutzt dazu einen General Broken Lines-Algorithmus.

# <span id="page-24-0"></span>3 Experimentelle Vorgehensweise

## <span id="page-24-1"></span>3.1 Teleskop Geometrie

Das simulierte Teleskop besteht aus sechs Mimosa26 Detektoren im Abstand von je 10 cm. Die Ebene 0 befindet sich somit an  $(x,y,z)=(0,0,0)$ . Alle Detektoren sind in der Grundeinstellung vollständig ausgerichtet, so dass alle Winkel und x, y Werte auf Null gesetzt sind. Die Teilchenquelle befindet sich 10 cm vor der ersten Detektorebene. Die Koordinatenachsen sind, wie in Abb. [3.1](#page-24-2) zu sehen, definiert.

<span id="page-24-2"></span>Als zugrundeliegendes physikalisches Modell wird emstandard\_opt0 [\[17\]](#page-55-4) gewählt.

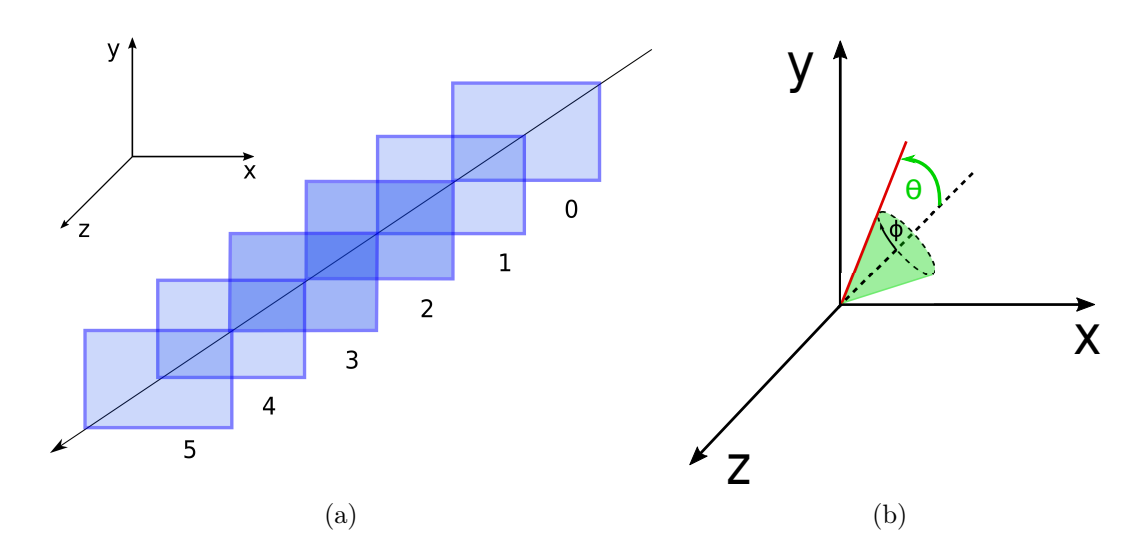

Abb. 3.1: Anordnung der Teleskopebenen im Koordinatensystem des Teleskops (a) und die Definition der Winkel im verwendeten Koordinatensystem der Simulation (b). Der Winkel  $\theta$  läuft von der 0° an der negativen z-Achse bis 180° an der positiven z-Achse. Der Winkel  $\phi$  ist im Bereich 0° bis 360° definiert.

## <span id="page-25-0"></span>3.2 Strahlparameter

Für alle Tests wurde ein Strahl bestehend aus Elektronen simuliert. Die Energie-, Positionsund Winkelverteilungen $(\theta)$  werden als Gauß-Funktion festgelegt. Der Strahl ist entlang der globalen z-Achse fokussiert. Das benutzte Koordinatensystem ist in Abb. [3.1](#page-24-2) zu sehen.

## <span id="page-25-1"></span>3.2.1 Energieverteilung

Zum Erzeugen einer gaußförmigen Energieverteilung wird die Energieeinstellung Gauss verwendet. In der Simulation wird ein Mittelwert von  $\mu_E = 10$  GeV und eine Standardabweichung von  $\sigma_E = 0, 5$  GeV genutzt.

### <span id="page-25-2"></span>3.2.2 Positionsverteilung

Die Simulation einer gaußförmigen Positionsverteilung erfolgt, indem eine kreisförmige Form mit Radius 0 mm und eine Standardabweichung  $\sigma_r = 2$  mm definiert wird. Zur Validierung der Positionsverteilung wird ein Strahl mit der eben beschriebenen Positionsverteilung und ohne zusätzliche Winkelverteilung simuliert. Auf jeder Teleskopebene wurde die Trefferkarte erzeugt und auf die x- und y-Achse projeziert. Anschließend würden die Projektionen mit einer Gaußfunktion gefittet. Die Ergebnisse für die Teleskopebene 0 sind in Abb. [3.2](#page-26-1) zu sehen.

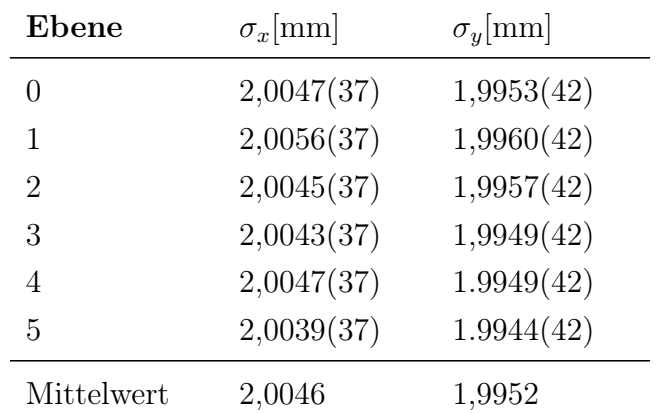

Der Fit mit der Gaußfunktion ergab folgende Werte:

<span id="page-26-1"></span>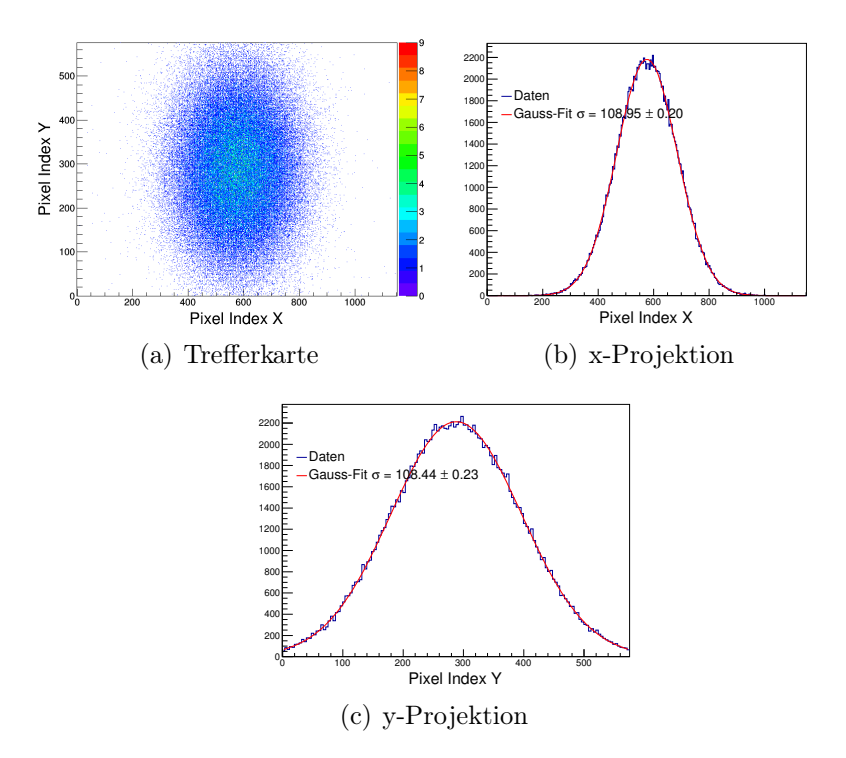

Abb. 3.2: Trefferkarte des Strahls mit einer gaußförmigen Positionsverteilung auf der Teleskopebene 0 und ihre Projektion auf die x- und y-Achse mit Gauß-Fit.

## <span id="page-26-0"></span>3.2.3 Winkelverteilung

Zum Erzeugen einer gaußförmigen Winkelverteilung in  $\theta$  wird die Einstellung beam1d verwendet. Dies erzeugt eine gaußförmige Verteilung in Richtung der globalen negativen z-Achse. Da das Teleskop jedoch in positiver z-Richtung angeordnet ist, muss das lokale Koordinatensystem des Strahls rotiert werden. Dazu werden die beiden Vektoren rot1 und rot2 definiert. Ausgedrückt in den globalen Koordinaten, gilt für die neuen Koordinatenachsen  $x', y', z'$ :

$$
x' = \begin{pmatrix} x1 \\ y1 \\ z1 \end{pmatrix} = \text{rot1}^T \qquad \qquad y' = \begin{pmatrix} x2 \\ y2 \\ z2 \end{pmatrix} = \text{rot2}^T \qquad \qquad z' = x' \times y' \qquad (3.1)
$$

Soll der Strahl entlang der globalen z-Achse laufen, sind die entsprechenden Vektoren:

$$
rot1 = (-1, 0, 0) \t\t rot2 = (0, 1, 0)
$$

#### 3 Experimentelle Vorgehensweise

Um die θ-Verteilung zu überprüfen, wird ein Strahl mit punktförmiger Positionsverteilung und Winkelverteilung, wie oben beschrieben, simuliert. Die Trefferkarten des Strahls sind in Abb. [3.3](#page-27-0) dargestellt. Die Koordinaten der Trefferorte müssen zunächst in θ-Winkel umgerechnet werden. Es gilt:

$$
\theta = \arctan\left(\frac{\sqrt{(x-x_0)^2 + (y-y_0)^2}}{d}\right) \tag{3.2}
$$

Dabei sind  $x_0, y_0$  die Koordinaten der Strahlachse und d der Abstand der betrachteten Ebene zur Strahlquelle.

Für große Abstände zur Strahlachse können nicht mehr alle φ-Werte aufgezeichnet werden, da die Pixelmatrix quadratisch und nicht rund ist. Die θ-Verteilung wird also nur im Bereich um die Strahlachse gaußförmig aussehen. Die ermittelten Verteilungen sind in Abb. [3.4](#page-28-1) dargestellt. Das Fitten einer Gauß-Funktion an die Daten ergibt folgende Parameter:

<span id="page-27-0"></span>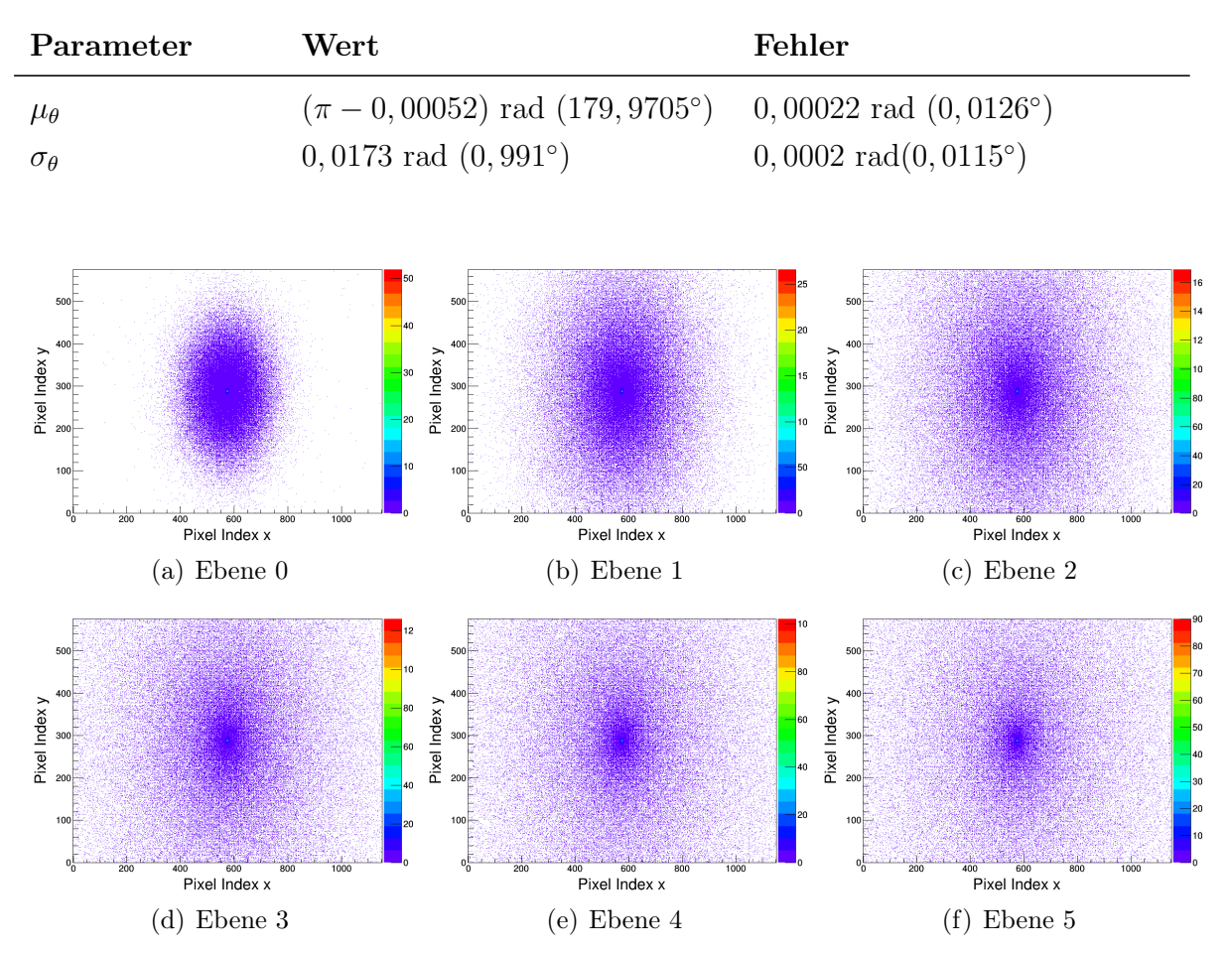

Abb. 3.3: Trefferkarten des Strahls mit gaußförmiger θ-Verteilung auf den Teleskopebenen.

<span id="page-28-1"></span>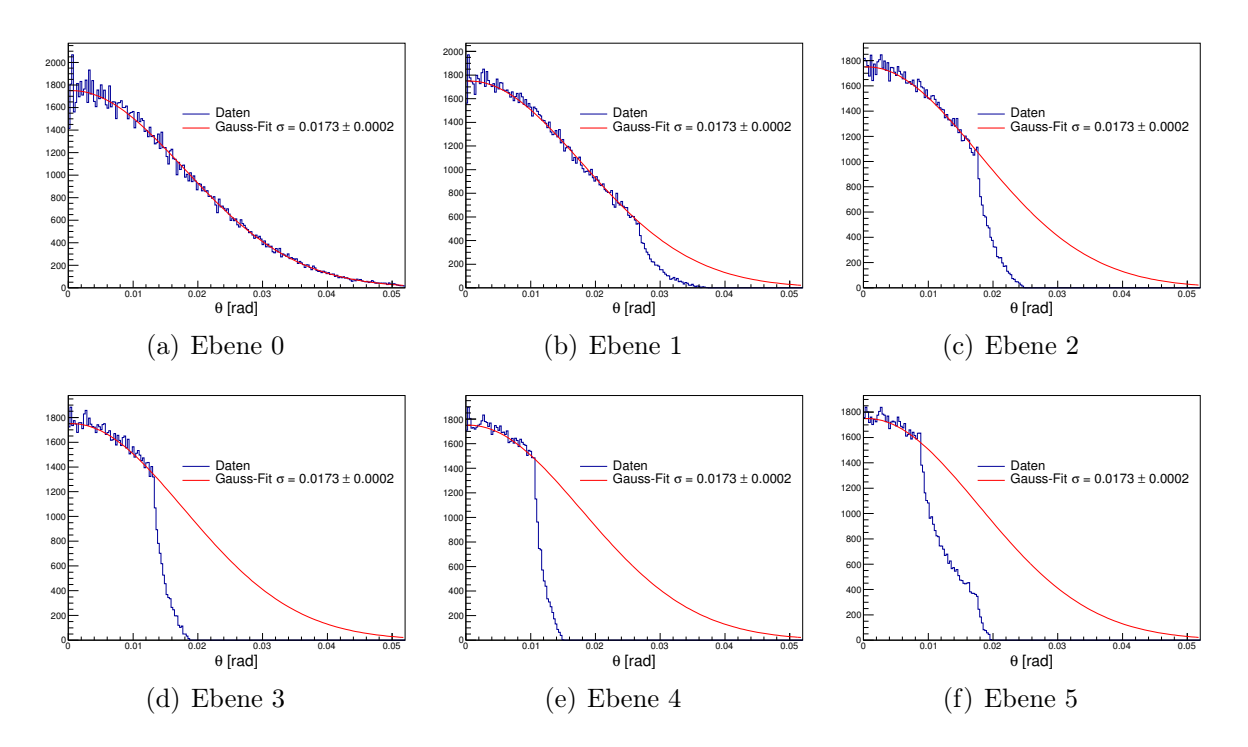

**Abb.** 3.4: Trefferorte auf den Teleskopebenen projeziert auf den Winkel  $\theta$  mit Gauß-Fit.

## <span id="page-28-0"></span>3.3 Tests des Alignment Algorithmus

Für die Tests des Alignment Algorithmus wird die Teleskop Geometrie wie in Kap. [3.1](#page-24-1) beschrieben genutzt. Es wird ein Elektronenstrahl mit mittlerer Energie  $\mu_E = 10 \text{ GeV}$ und Standardabweichung  $\sigma_E = 0.5$  GeV simuliert. Der Strahl propagiert entlang der z-Achse, wobei die Positionsverteilung gaußförmig mit  $\sigma_r = 2$  mm gewählt wurde. Der Strahl verbreitert sich in z-Richtung mit einer ebenfalls gaußförmigen Winkelverteilung in  $\theta$ , dabei ist die Standartweichung  $\sigma_{\theta} = 1^{\circ}$ .

Die Trefferkarte und deren Projektion auf der x- und y-Achse des Strahls auf der ersten Teleskopebene ist in Abb. [3.5](#page-29-1) dargestellt.

Für jede Verschiebung bzw. Rotation werden zehn Simulationen mit je 50000 individuellen Teilchenschüssen erzeugt.

<span id="page-29-1"></span>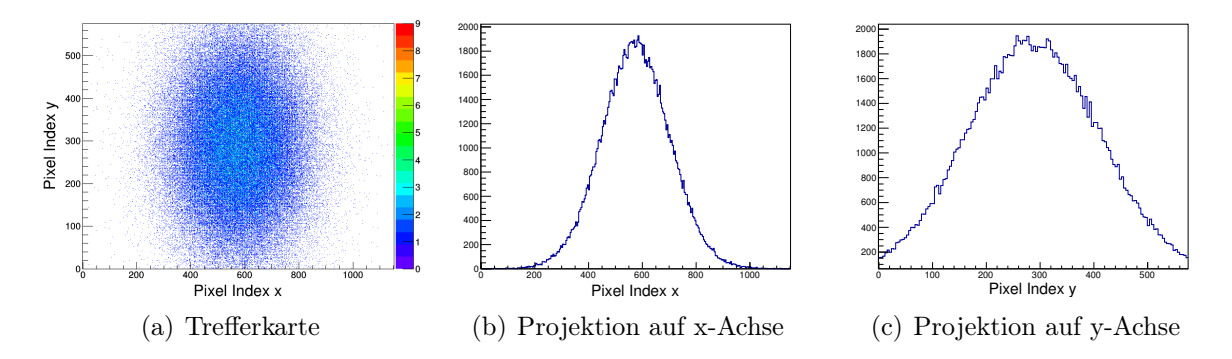

Abb. 3.5: Verschiedene Darstellungen des verwendeten Strahls auf der Teleskopebene 0.

## <span id="page-29-0"></span>3.3.1 Verschiebungen in x- und y-Richtung

Nacheinander wird die Teleskopebene 2 entlang der globalen x- bzw. y-Achse verschoben, so dass sie an den Koordinaten (∆x, 0, 200) mm bzw. (0, ∆y, 200) mm liegt. Abb. [3.6](#page-29-2) zeigt schematisch den Vorgang der Verschiebung im Koordinatensystem des Teleskops.

<span id="page-29-2"></span>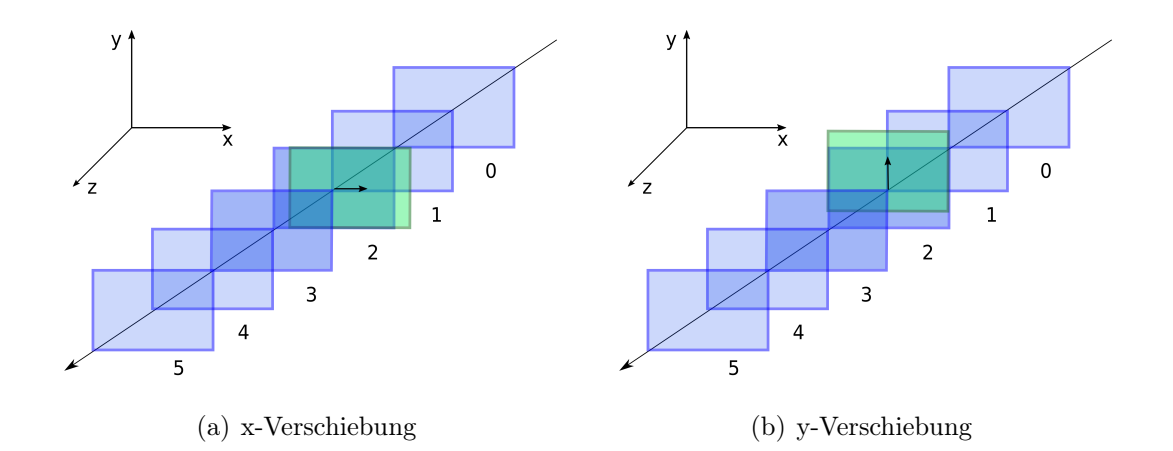

Abb. 3.6: Schematische Darstellung der Verschiebungen im Teleskop.

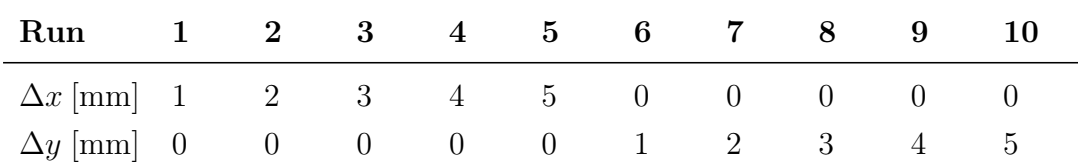

Die Verschiebungen haben folgende Werte:

#### <span id="page-30-2"></span>Prealignment

Für das Prealignment werden die Korrelationen zwischen Treffern auf der Ebene 0 und der auszurichtenden Ebene in x- und y-Richtung betrachtet. Für eine verschobene Ebene wird erwartet, dass sich das Maximum der Korrelation in dieser Richtung ebenfalls verschiebt. Eine solche Korrelation zwischen Ebene 0 und 2 ist exemplarisch für eine Verschiebung um  $\Delta x = 2$  mm, was in Abb. [3.7](#page-30-0) gezeigt wird, Abb. [3.8](#page-30-1) zeigt die gleiche Korrelation für  $\Delta y = 2$  mm.

Treffer, die weit von der Strahlachse entfernt liegen, haben eine erhöhte Wahrscheinlichkeit, nicht mehr auf der nächsten Ebene aufgezeichnet zu werden. Somit befindet sich die stärkste Korrelation auch im Bereich direkt um die Strahlachse. Der Winkel γ wird vom Prealignment nicht verändert.

<span id="page-30-0"></span>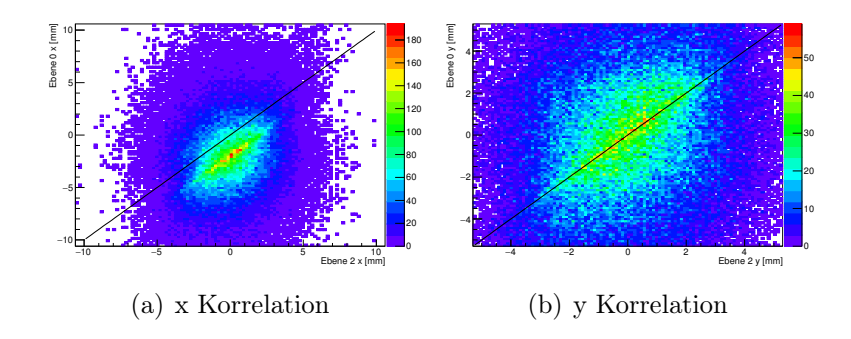

<span id="page-30-1"></span>Abb. 3.7: Korrelation zwischen Treffern auf Ebene 0 und der um  $\Delta x = 2$  mm verschobenen Ebene 2. Die schwarze Linie zeigt das Maximum der Korrelation, wie sie für eine in dieser Richtung unverschobene Ebene erwartet wird.

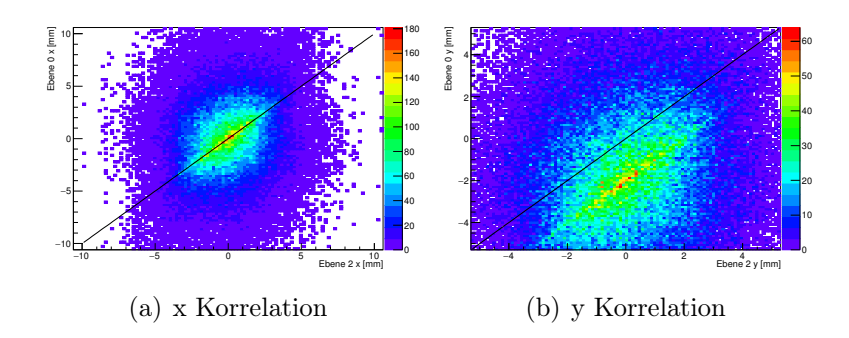

Abb. 3.8: Korrelation zwischen Treffern auf Ebene 0 und der um  $\Delta y = 2$  mm verschobenen Ebene 2. Die schwarze Linie zeigt das Maximum der Korrelation, wie sie für eine in dieser Richtung unverschobene Ebene erwartet wird.

### <span id="page-31-0"></span>3.3.2 Gamma Rotationen

<span id="page-31-1"></span>Die Teleskopebene 2 wird wie in Abb. [3.9](#page-31-1) schematisch dargestellt um die z-Achse rotiert (Winkel  $\Delta \gamma$ ). Die verwendeten Werte für  $\Delta \gamma$  sind:

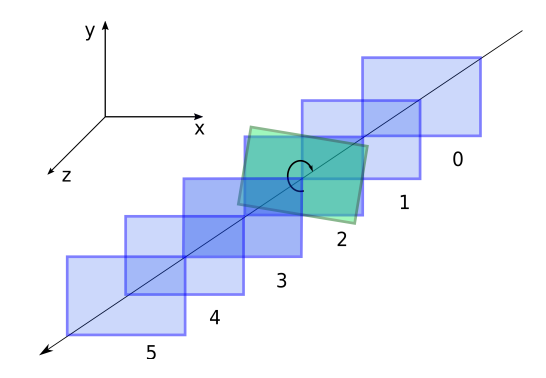

Abb. 3.9: Schematische Darstellung der Rotationen im Teleskop.

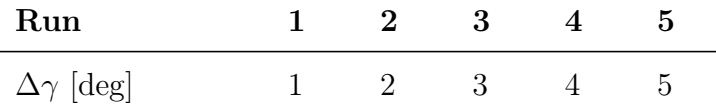

#### Prealignment

Intuitiv erwartet man, dass die Korrelationsgerade im gleichen Maße rotiert wird, wie die betrachtete Ebene. Jedoch sind Korrelationen zwischen Treffern, insbesondere die nahe der Strahlachse, nur schwach abhängig von γ-Rotationen. Wie bereits in Kap. [3.3.1](#page-30-2) beschrieben, sind weiter außen liegende Treffer nicht mehr gut zu korrelieren, so dass das Prealignment nicht gut geeignet ist, um γ-Rotationen festzulegen.

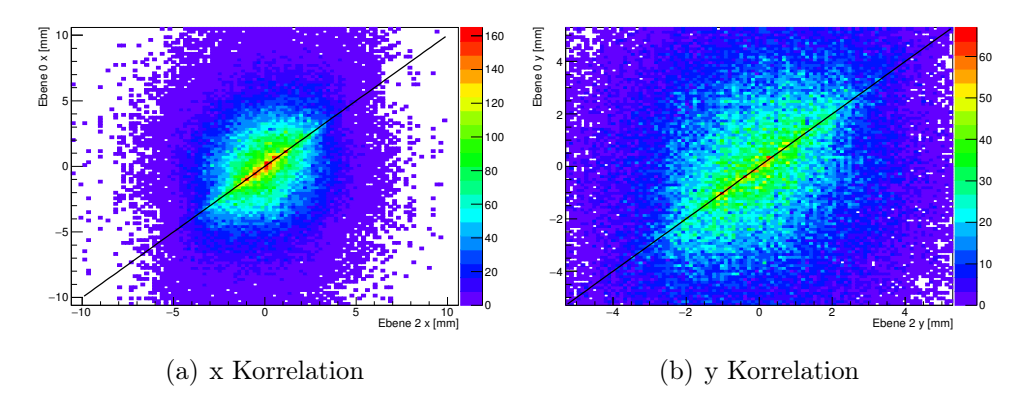

**Abb. 3.10:** Korrelation zwischen Treffern auf Ebene 0 und der um  $\Delta \gamma = 2$  deg rotierten Ebene 2. Die schwarze Linie zeigt das Maximum der Korrelation, wie sie für eine nicht rotierte Ebene erwartet wird.

## <span id="page-32-0"></span>3.3.3 Gleichzeitige Verschiebung in x, y und Rotationen um Gamma

Im letzten Test wird Teleskopebene 2 gleichzeitig verschoben und rotiert. Die verwendeten Einstellungen sind:

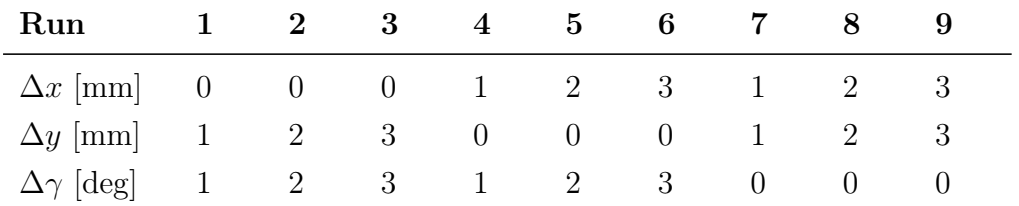

## <span id="page-34-0"></span>4 Ergebnisse

Für jeden betrachteten Parameter der Ausrichtung wurde jeweils der Mittelwert gebildet. Der Fehler entspricht der Standardabweichung der Messpunkte um den jeweiligen Mittelwert.

## <span id="page-34-1"></span>4.1 Verschiebungen in x- und y-Richtung

#### Prealignment

Die Werte der Ausrichtung in x- und y-Richtung aus dem Prealignment sind in den Abbildungen [4.1](#page-37-0) und [4.2](#page-38-0) dargestellt.

Das Prealignment der Verschiebungen in die x-Richtung richtet die Ebenen auf wenige 10 µm in x und y aus. Je weiter die Teleskopebene von der Ebene 0 entfernt liegt, desto schlechter wird die Ausrichtung. Die Ausrichtung funktioniert für alle getesteten Verschiebungen. Für Verschiebungen in die y-Richtung werden die Ebenen auf wenige 10  $\mu$ m in x ausgerichtet. Die Ausrichtung in die y-Richtung ist für Verschiebungen unter 5 mm ebenfalls auf wenige 10  $\mu$ m genau. Bei größeren Verschiebungen sinkt die Genauigkeit in der Ausrichtung der verschobenen Ebene auf mehrere  $100 \mu m$ . Es gilt, wie bereits bei den x-Verschiebungen, dass die Genauigkeit mit dem Abstand zur Ebene 0 sinkt.

#### Alignment

Die erhaltenen Werte für die Ausrichtung in x- und y-Richtung, sowie der Rotation um γ, im Vergleich zu den simulierten Größen, sind in den Abbildungen [4.4,](#page-40-0) [4.3](#page-39-0) dargestellt. Für die Verschiebung in die x-Richtung ist die Ausrichtung der Ebenen in x und y auf wenige  $\mu$ m genau. Der Winkel  $\gamma$  wird auf unter 0.04 deg ausgerichtet. Die Ebene 5 wird vom Alignment nicht weiter ausgerichtet, da diese für die Festlegung des Koordinatensystems genutzt wird. Das Alignment des Teleskops mit der in y-Richtung verschobenen Ebene, bietet für Verschiebungen unter 5 mm eine ähnliche Genaukeit, wie für die Verschiebung in x-Richtung. Bei größeren Verschiebungen sinkt die Genauigkeit auf einige 100  $\mu$ m in y-Richtung.

## <span id="page-35-0"></span>4.2 Gamma Rotationen

### Prealignment

Die Ausrichtung des Teleskops nach dem Prealignment ist in Abb. [4.5](#page-41-0) dargestellt. In x und y werden die Teleskopebenen auf wenige 10 µm ausgerichtet. Für die rotierte Ebene und die Ebenen dahinter ist die Genauigkeit geringer als für die ersten Ebenen. Die Genauigkeit sinkt mit dem steigen des Rotationswinkels. Von Ebene zu Ebene schwankt die Genauigkeit stark.

### Alignment

Die Ausrichtung des Teleskops nach dem Alignment ist in Abb. [4.6](#page-42-0) dargestellt. In x und y werden die Teleskopebenen auf wenige  $\mu$ m ausgerichtet. Die Schwankungen der Genauigkeit aus dem Prealignment werden ausgeglichen, jedoch sinkt die Genauigkeit mit dem Abstand zur Ebene 0. Die Genauigkeit der Ausrichtung in  $\gamma$  sinkt mit steigender Rotation von 0, 01 deg auf 1 deg, generell wird der Winkel meist zu klein rekonstruiert.

## <span id="page-35-1"></span>4.3 Gleichzeitige Verschiebung in x, y und Rotationen um Gamma

## <span id="page-35-2"></span>4.3.1 Gleichzeitige Verschiebung in y und Rotation um Gamma Prealignment

Die Ergebnisse der Ausrichtung in x- und y-Richtung durch das Prealignment für die um  $\Delta y$  verschobene und gleichzeitig um  $\Delta \gamma$  rotierte Ebene, sind in Abb. [4.7](#page-43-0) dargestellt. Die Genauigkeit der Ausrichtung in x sinkt von wenigen 10  $\mu$ m für  $\Delta y = 1$  mm auf über 100 µm für ∆y = 3 mm ab. Die Verschiebung wird meist zu klein rekonstruiert. Die Genauigkeit in y bleibt dabei auf wenigen  $10 \mu m$ , ist jedoch insbesondere auf der letzten Ebene starken Schwankungen unterworfen.

### Alignment

Die Ergebnisse der Teleskopausrichtung nach dem Alignment sind in Abb. [4.10](#page-46-0) gezeigt. Der Winkel  $\gamma$  kann für  $\Delta \gamma = 1$  deg und  $\Delta \gamma = 2$  deg auf wenige 0,01 deg genau rekonstruiert werden. Bei dem letzten Test mit  $\Delta \gamma = 3$  deg schwankt  $\gamma$  deutlich stärker und kann auch nur noch auf 0.1 deg genau rekonstruiert werden. Die x-Position der verschobenen Ebene wird zu klein abgeschätzt, wobei der Unterschied zwischen Simulation und Rekonstruktion von etwa 20  $\mu$ m auf über 150  $\mu$ m mit der Verschiebung ansteigt. Die y-Position wird auf wenige  $10 \mu m$  genau rekonstruiert.

## <span id="page-36-0"></span>4.3.2 Gleichzeitige Verschiebung in x und Rotation um Gamma

#### Prealignment

Die Ergebnisse der Ausrichtung in x- und y-Richtung durch das Prealignment, für die um  $\Delta x$  verschobene und gleichzeitig um  $\Delta \gamma$  rotierte Ebene sind in Abb. [4.8](#page-44-0) dargestellt.

Die Genauigkeit der Ausrichtung in x beträgt wenige 10  $\mu$ m. In y-Richtung ist die Genauigkeit ähnlich, jedoch wird die y-Position der verschobenen Ebene meist zu groß rekonstruiert.

### Alignment

Die Ergebnisse der Teleskopausrichtung nach dem Alignment sind in Abb. [4.11](#page-47-0) gezeigt. Der Winkel  $\gamma$  wird auf wenige 0, 1 deg genau rekonstruiert. Mit dem Anstieg der Verschiebung steigt auch die Schwankung in der Rekonstruktion von γ. Die x-Position wird auf wenige  $\mu$ m genau rekonstruiert. Die Schwankung in der Rekonstruktion steigt mit dem Abstand zur Ebene 0. Die y-Position der verschobenen Ebene wird zu groß rekonstruiert, wobei der Unterschied zwischen Simulation und Rekonstruktion von etwa 20  $\mu$ m auf über 150 µm mit der Verschiebung ansteigt.

### <span id="page-36-1"></span>4.3.3 Gleichzeitige Verschiebung in x und y

#### Prealignment

Die Ergebnisse der Ausrichtung in x- und y-Richtung durch das Prealignment, für die um  $\Delta x$  verschobene und gleichzeitig um  $\Delta \gamma$  rotierte Ebene sind in Abb. [4.9](#page-45-0) dargestellt. Sowohl die Lage in x-Richtung, als auch in y-Richtung wird auf wenige 10  $\mu$ m genau rekonstruiert.

#### Alignment

Die Ergebnisse der Teleskopausrichtung nach dem Alignment sind in Abb. [4.12](#page-48-0) gezeigt. Der Winkel γ wird auf wenige 0.01 deg genau rekonstruiert. Die Schwankung der rekonstruierten Werte ist auf der Ebene direkt nach der verschobenen Ebene erheblich größer als auf den anderen Ebenen. Die x- und y-Position wird auf wenige  $10 \mu m$  genau rekonstruiert.

<span id="page-37-0"></span>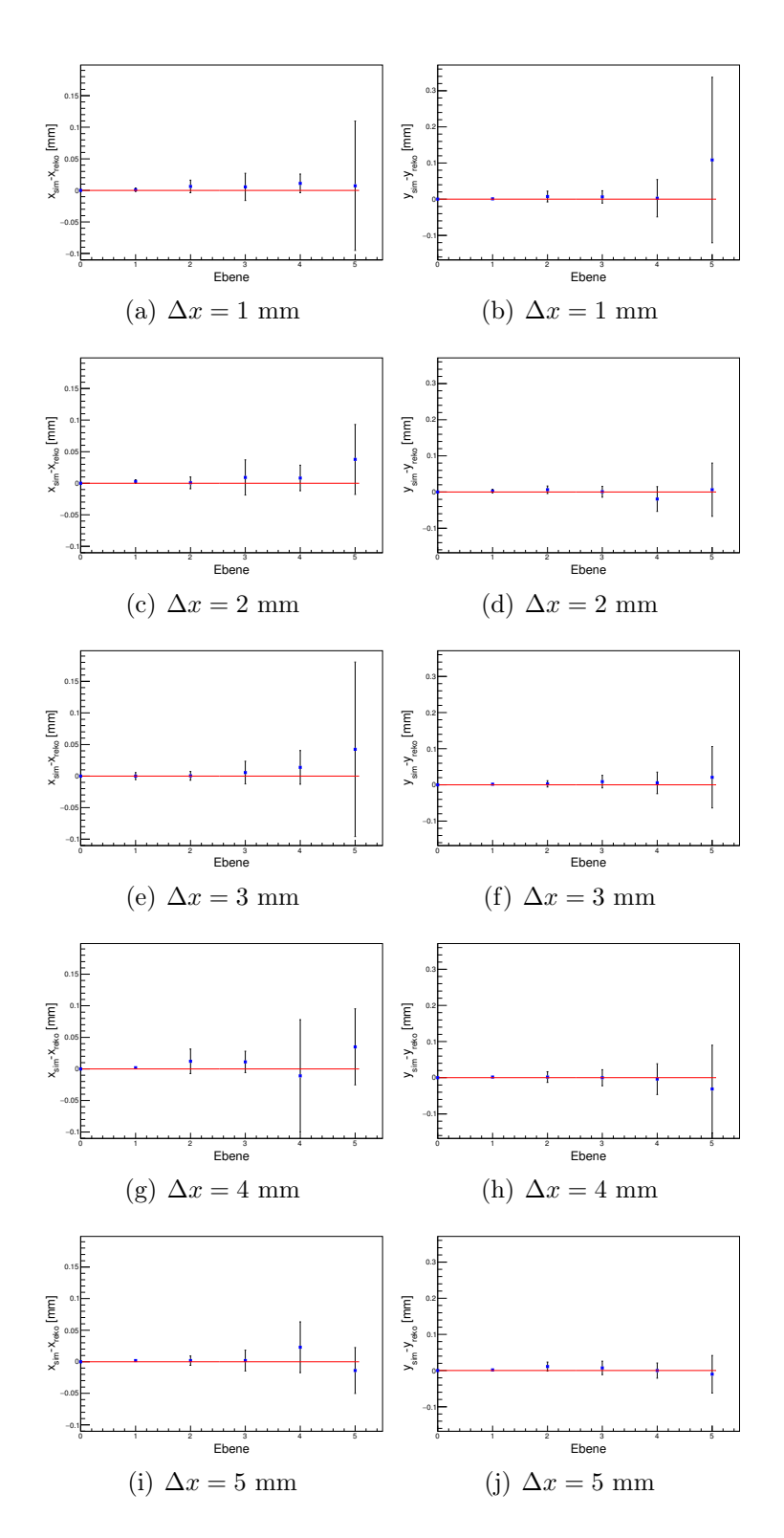

Abb. 4.1: Mittelwert der Differenz zwischen der simulierten Position einer Ebene  $x_{sim}$ ,  $y_{sim}$  und der rekonstruierten Position aus dem Prealignment  $x_{reko}$ ,  $y_{reko}$  aus den Simulationen mit verschiedenen  $\Delta x$ .

<span id="page-38-0"></span>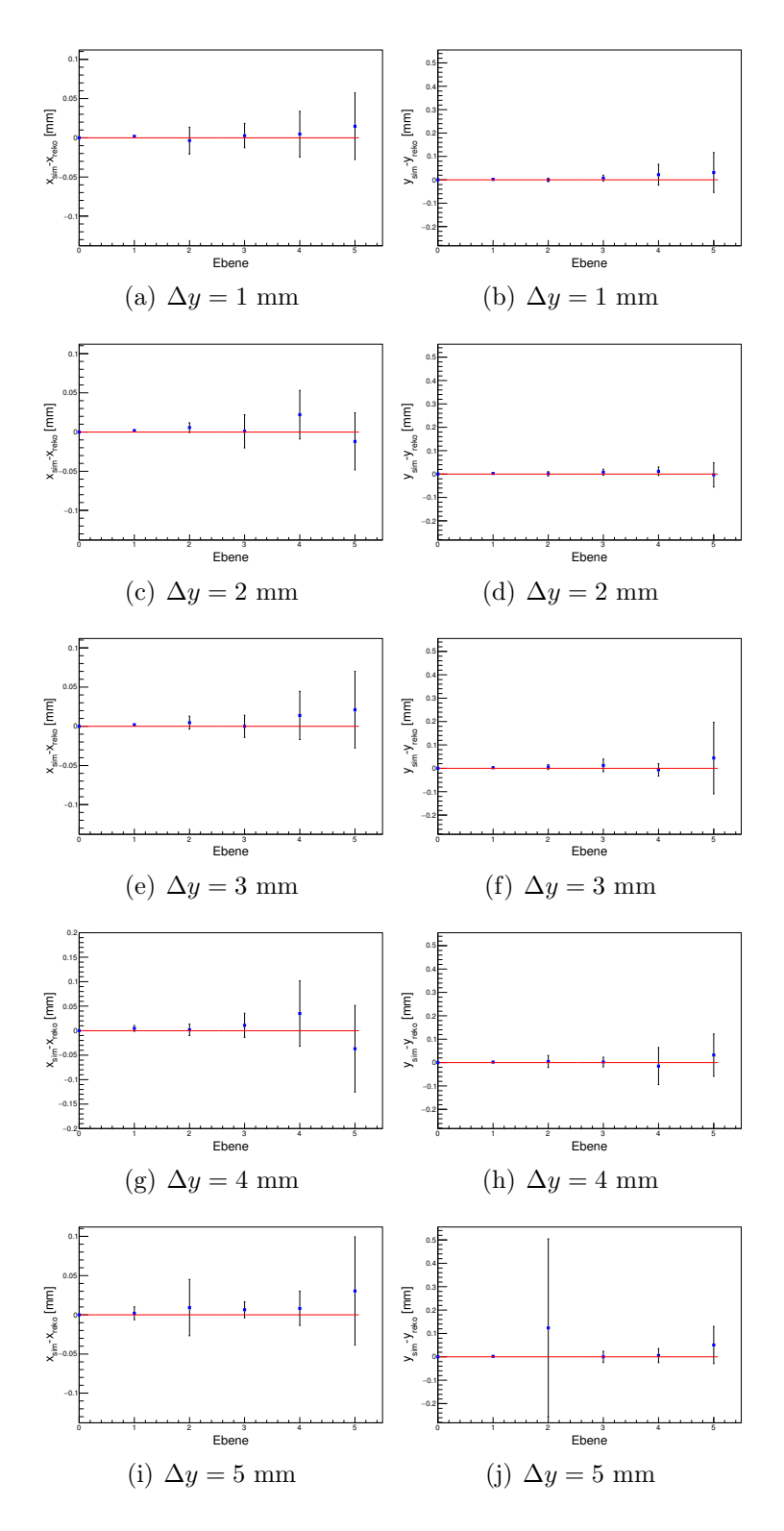

Abb. 4.2: Mittelwert der Differenz zwischen der simulierten Position einer Ebene  $x_{sim}$ ,  $y_{sim}$  und der rekonstruierten Position aus dem Prealignment  $x_{reko}$ ,  $y_{reko}$  aus den Simulationen mit verschiedenen  $\Delta y$ .

<span id="page-39-0"></span>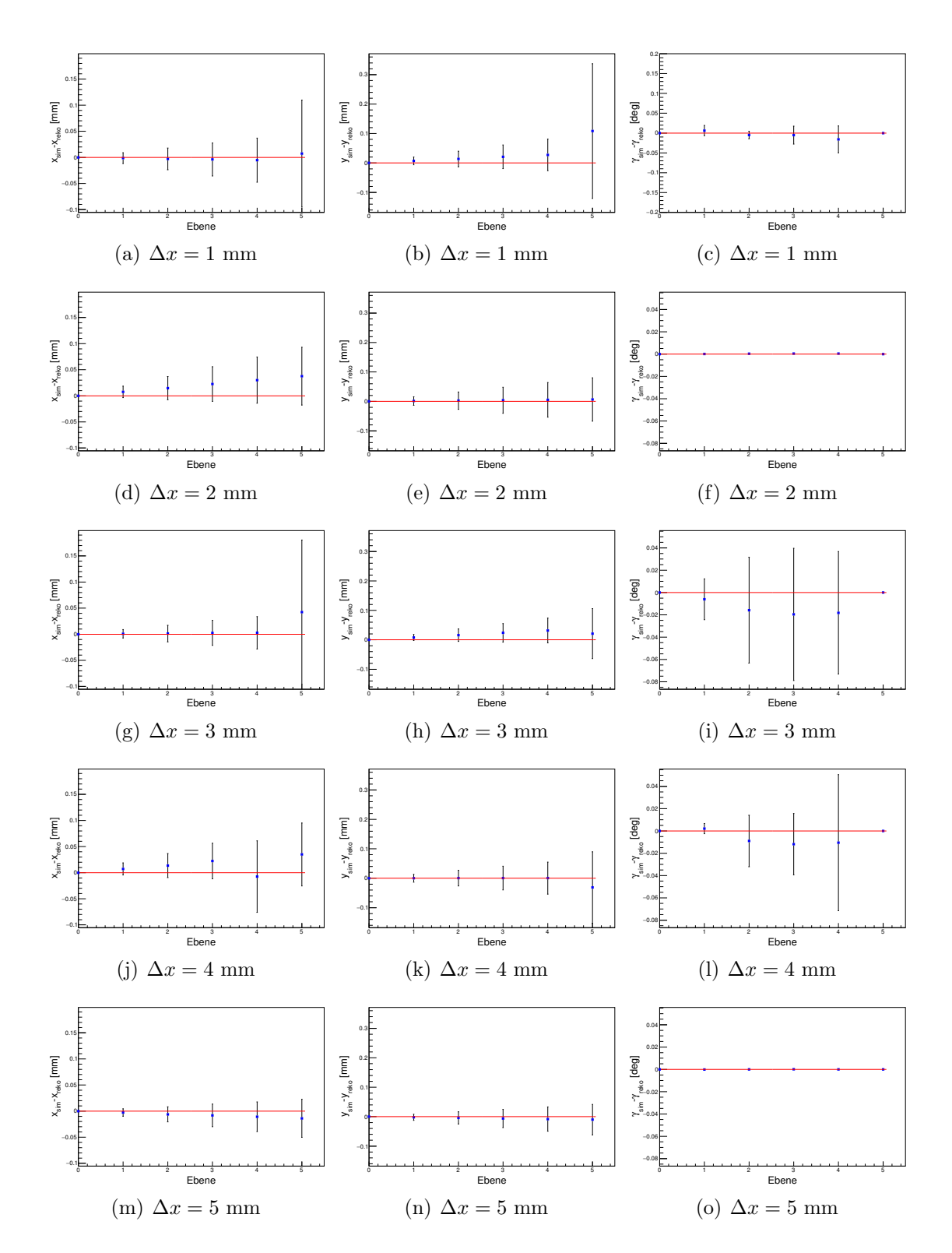

Abb. 4.3: Mittelwert der Differenz zwischen der simulierten Größen einer Ebene  $x_{sim}$ ,  $y_{sim}$ ,  $\gamma_{sim}$  und den rekonstruierten Größen aus dem Alignment  $x_{reko}$ ,  $y_{reko}$ ,  $\gamma_{sim}$  aus den Simulationen mit verschiedenen  $\Delta x$ .

<span id="page-40-0"></span>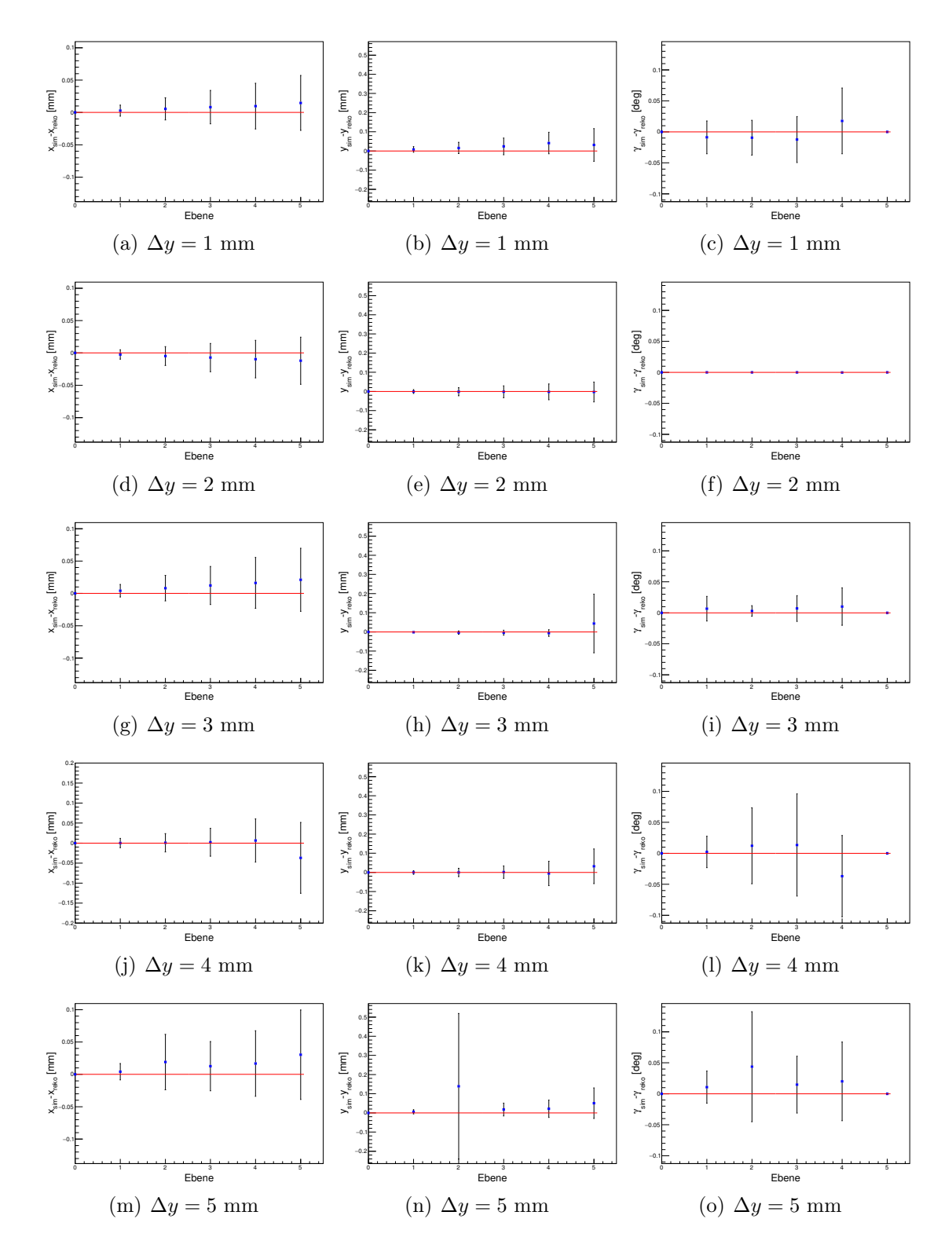

Abb. 4.4: Mittelwert der Differenz zwischen der simulierten Größen einer Ebene  $x_{sim}$ ,  $y_{sim}$ ,  $\gamma_{sim}$  und den rekonstruierten Größen aus dem Alignment  $x_{reko}$ ,  $y_{reko}$ ,  $\gamma_{sim}$  aus den Simulationen mit verschiedenen  $\Delta y$ .

<span id="page-41-0"></span>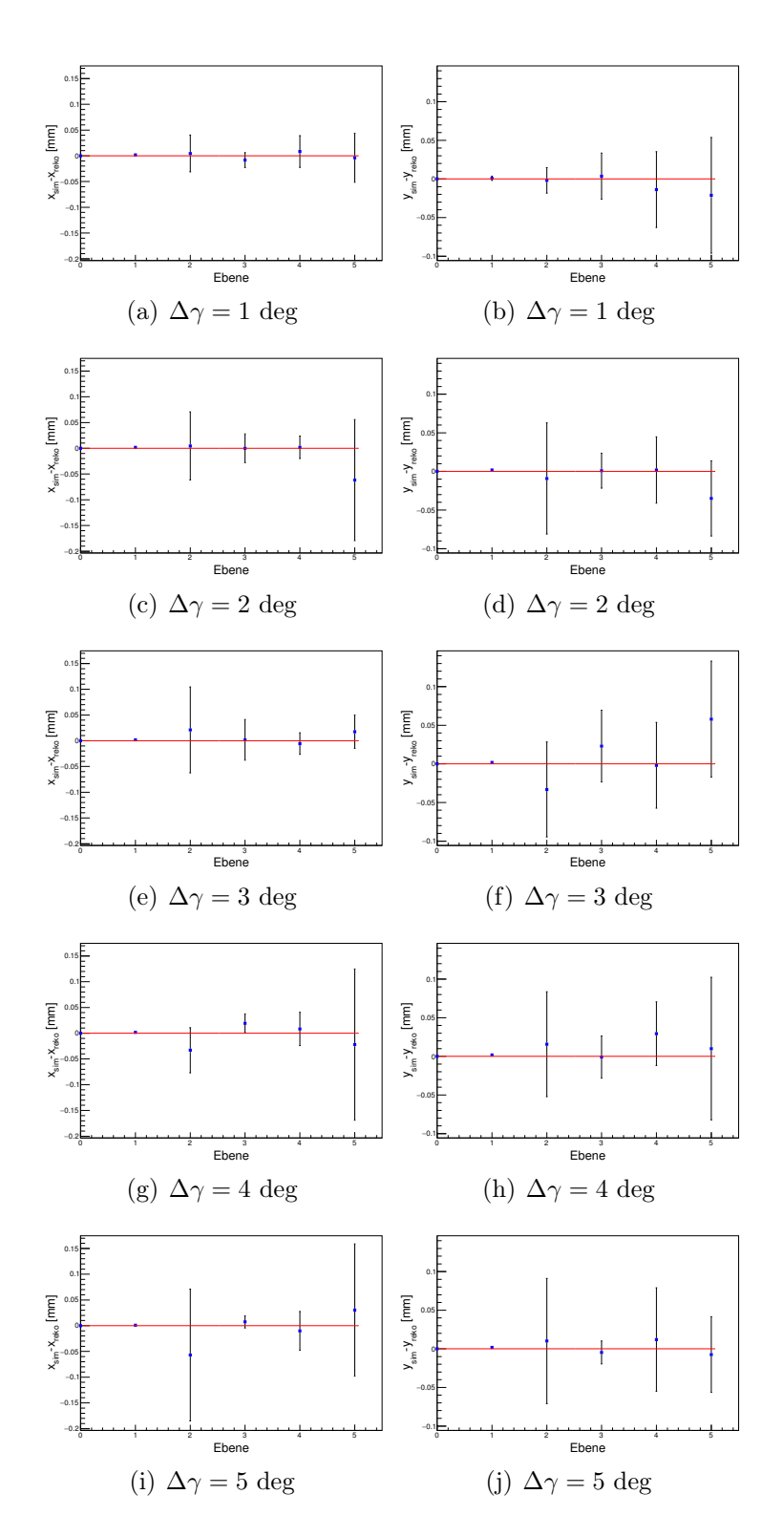

Abb. 4.5: Mittelwert der Differenz zwischen der simulierten Position einer Ebene  $x_{sim}$ ,  $y_{sim}$  und der rekonstruierten Position aus dem Prealignment  $x_{reko}$ ,  $y_{reko}$  aus den Simulationen mit verschiedenen  $\Delta \gamma$ .

<span id="page-42-0"></span>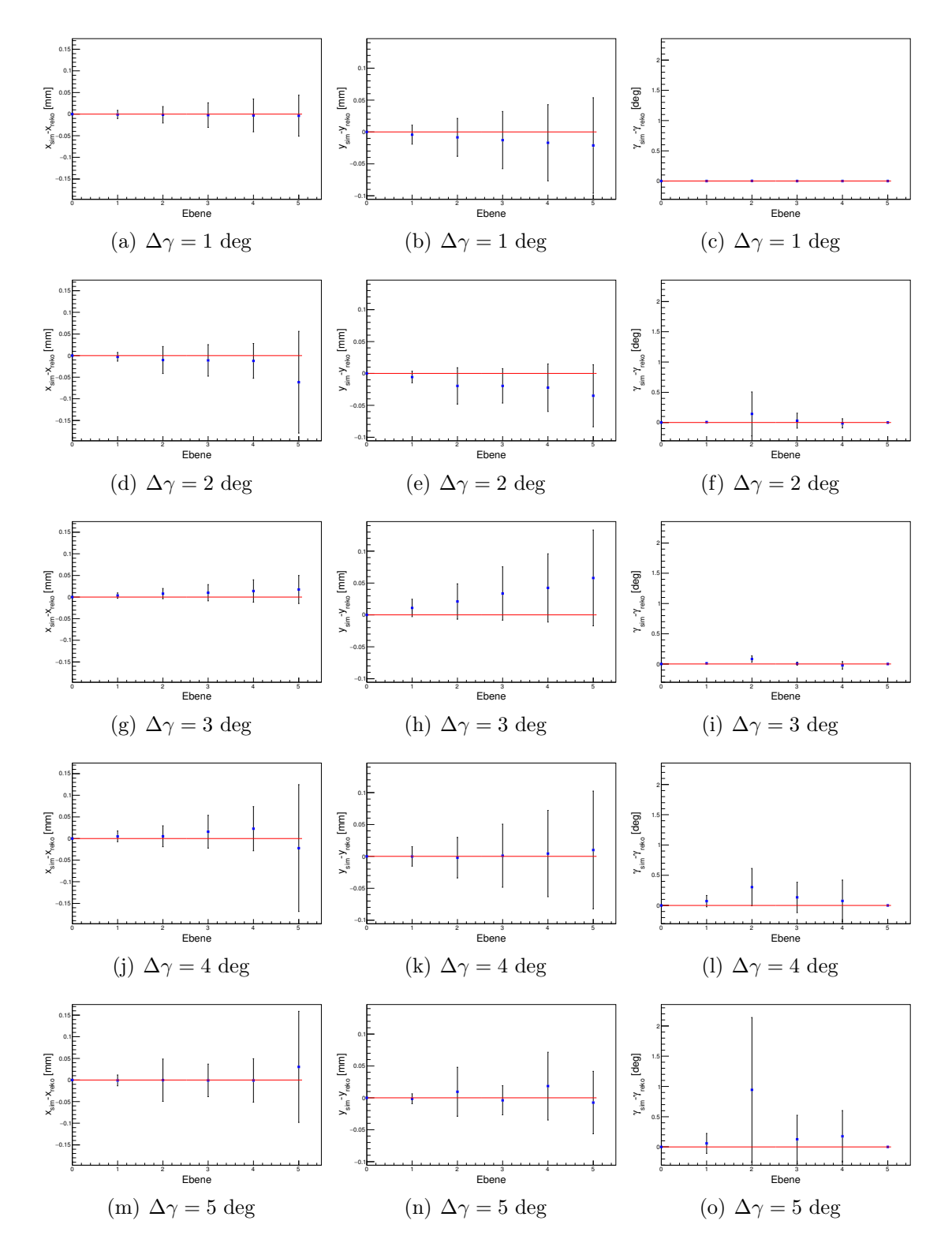

Abb. 4.6: Mittelwert der Differenz zwischen der simulierten Größen einer Ebene  $x_{sim}$ ,  $y_{sim}$ ,  $\gamma_{sim}$  und den rekonstruierten Größen aus dem Alignment  $x_{reko}$ ,  $y_{reko}$ ,  $\gamma_{sim}$ aus den Simulationen mit verschiedenen  $\Delta\gamma.$ 

<span id="page-43-0"></span>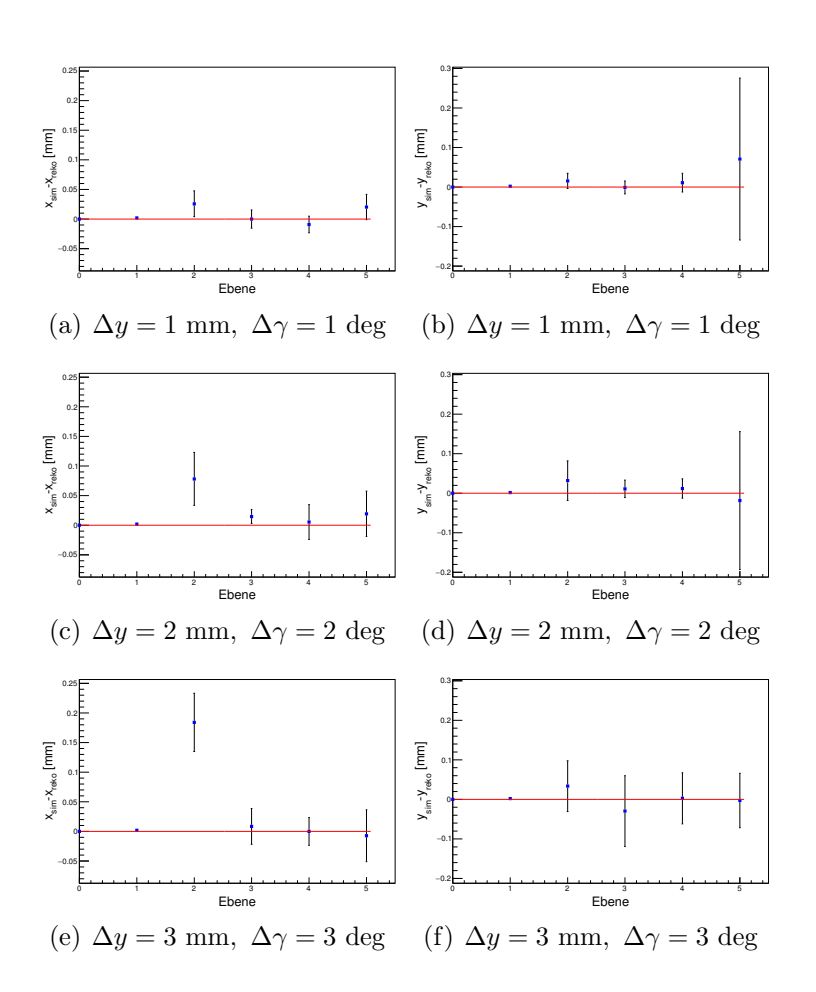

Abb. 4.7: Mittelwert der Differenz zwischen der simulierten Position einer Ebene  $x_{sim}$ ,  $y_{sim}$  und der rekonstruierten Position aus dem Prealignment  $x_{reko}$ ,  $y_{reko}$  aus den Simulationen mit verschiedenen  $\Delta y$  und  $\Delta \gamma$ .

<span id="page-44-0"></span>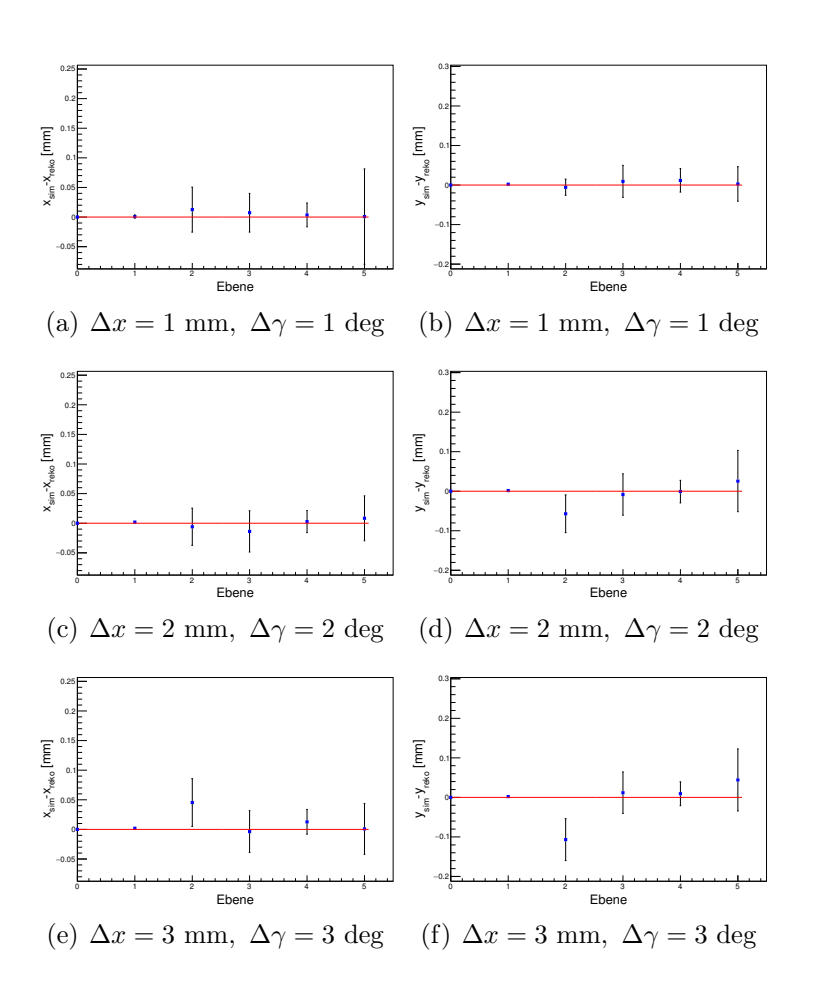

Abb. 4.8: Mittelwert der Differenz zwischen der simulierten Position einer Ebene  $x_{sim}$ ,  $y_{sim}$  und der rekonstruierten Position aus dem Prealignment  $x_{reko}$ ,  $y_{reko}$  aus den Simulationen mit verschiedenen  $\Delta x$  und  $\Delta \gamma$ .

<span id="page-45-0"></span>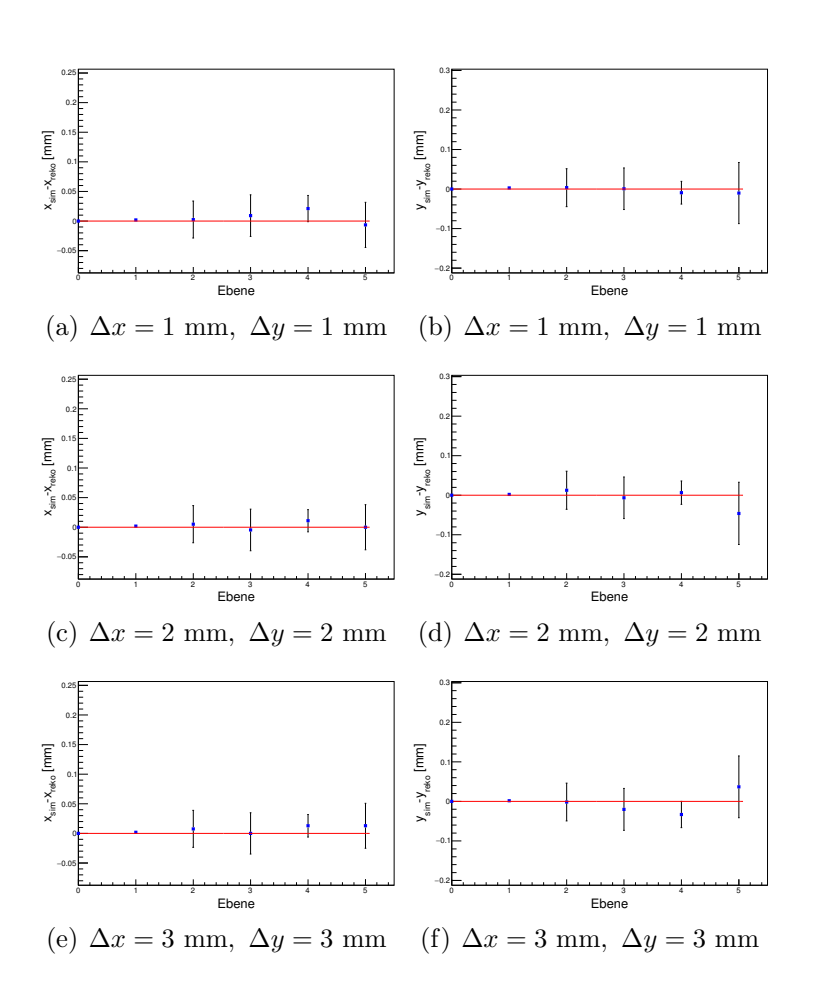

Abb. 4.9: Mittelwert der Differenz zwischen der simulierten Position einer Ebene  $x_{sim}$ ,  $y_{sim}$  und der rekonstruierten Position aus dem Prealignment  $x_{reko}$ ,  $y_{reko}$  aus den Simulationen mit verschiedenen  $\Delta x$  und  $\Delta y$ .

<span id="page-46-0"></span>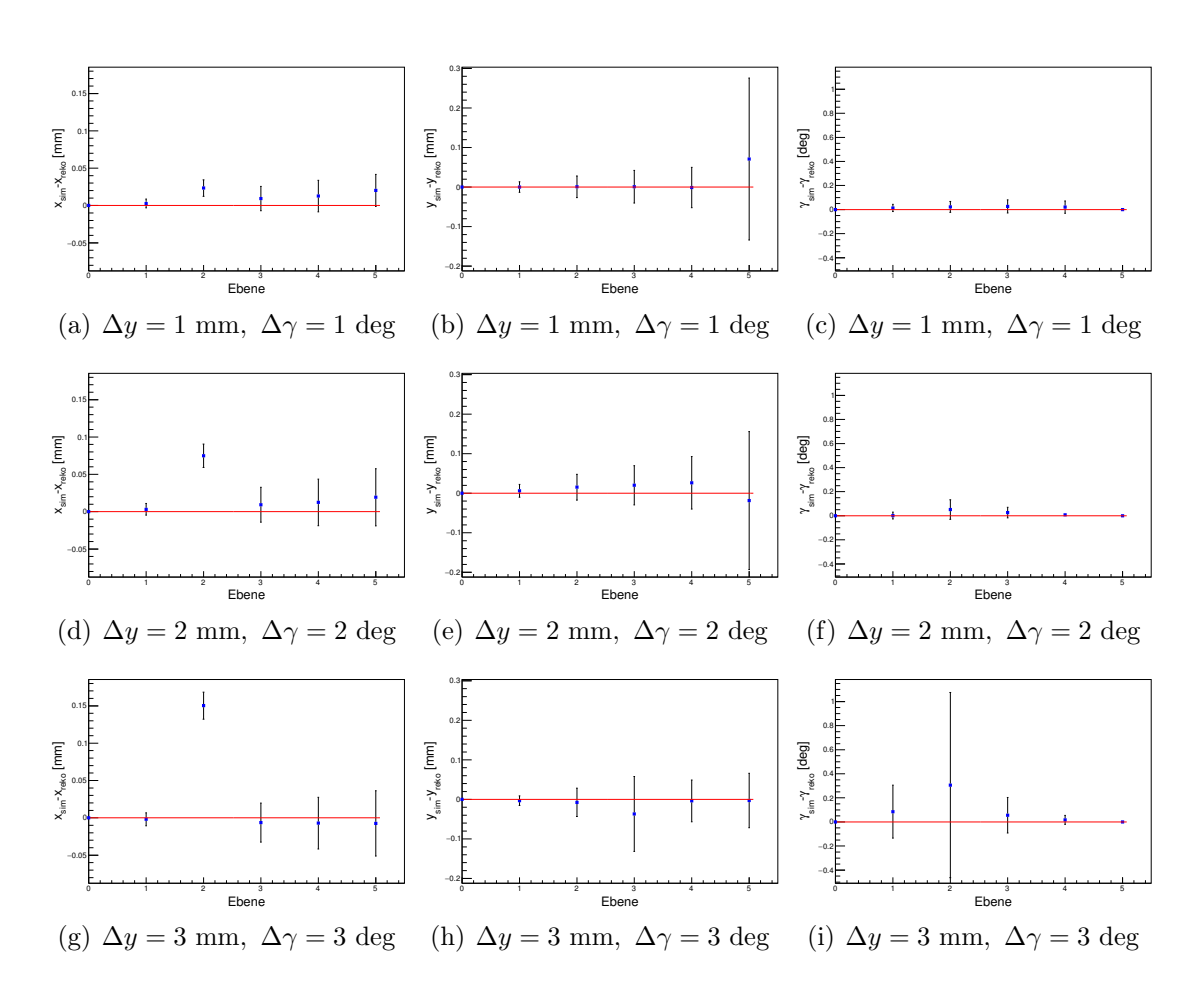

Abb. 4.10: Mittelwert der Differenz zwischen der simulierten Größen einer Ebene  $x_{sim}$ ,  $y_{sim}$ ,  $\gamma_{sim}$  und den rekonstruierten Größen aus dem Alignment  $x_{reko}$ ,  $y_{reko}$ ,  $\gamma_{sim}$  aus den Simulationen mit verschiedenen  $\Delta y$  und  $\Delta \gamma$ .

<span id="page-47-0"></span>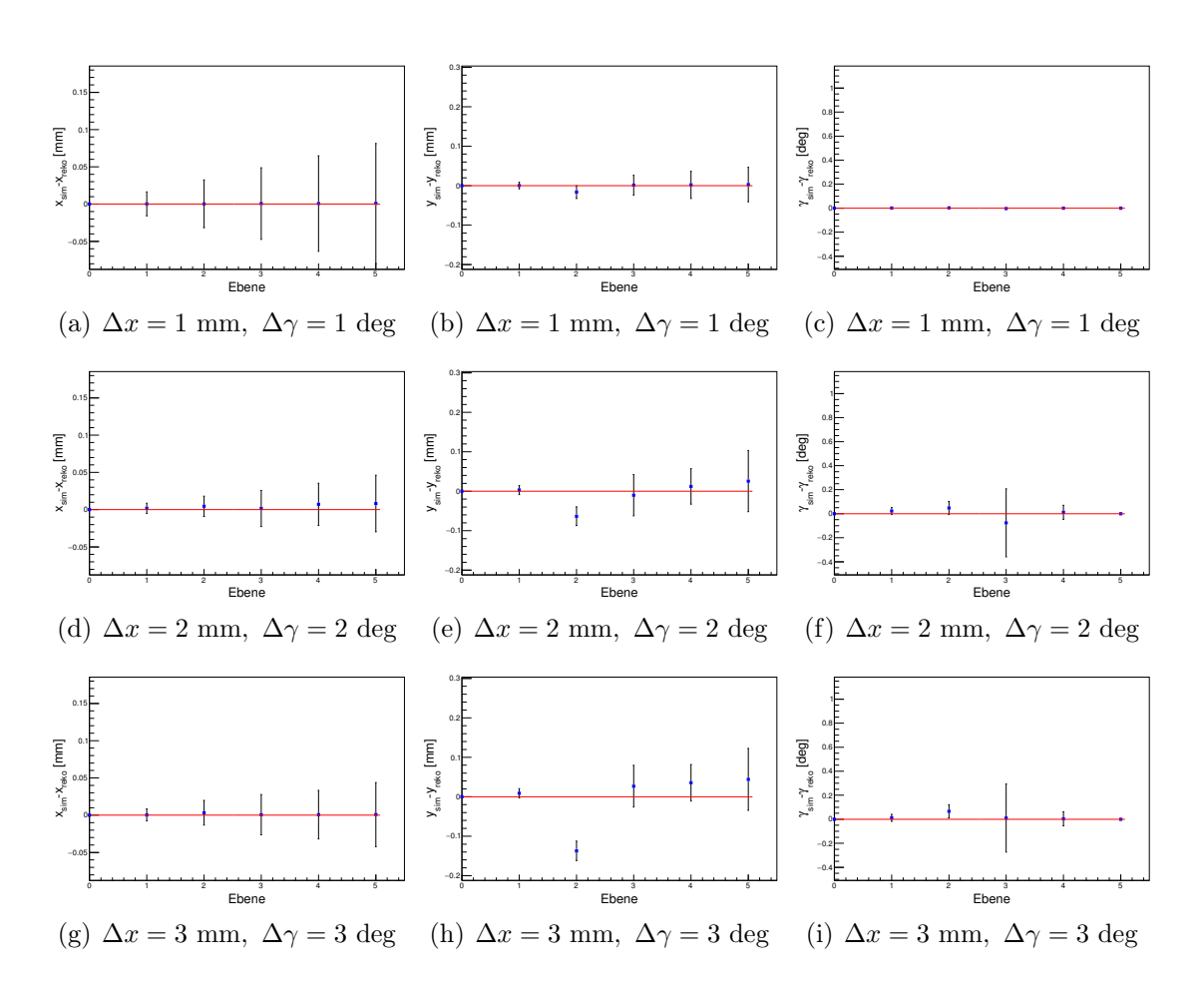

Abb. 4.11: Mittelwert der Differenz zwischen der simulierten Größen einer Ebene  $x_{sim}$ ,  $y_{sim}$ ,  $\gamma_{sim}$  und den rekonstruierten Größen aus dem Alignment  $x_{reko}$ ,  $y_{reko}$ ,  $\gamma_{sim}$  aus den Simulationen mit verschiedenen  $\Delta x$  und  $\Delta \gamma$ .

<span id="page-48-0"></span>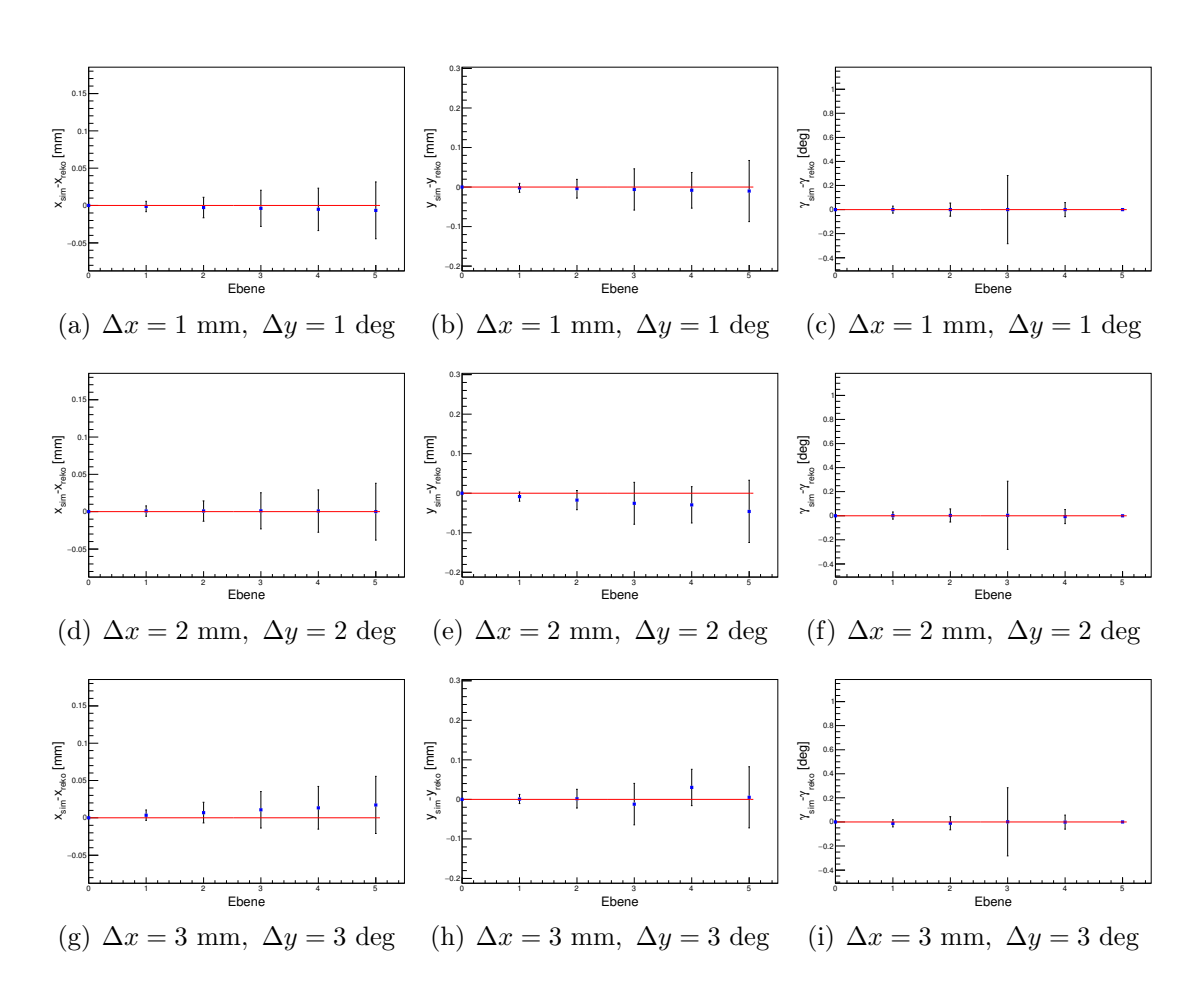

Abb. 4.12: Mittelwert der Differenz zwischen der simulierten Größen einer Ebene  $x_{sim}$ ,  $y_{sim}$ ,  $\gamma_{sim}$  und den rekonstruierten Größen aus dem Alignment  $x_{reko}$ ,  $y_{reko}$ ,  $\gamma_{sim}$  aus den Simulationen mit verschiedenen  $\Delta x$  und  $\Delta y$ .

## <span id="page-50-0"></span>5 Diskussion

Für kleine Verschiebungen sowohl in x-, als auch in y-Richtung wird die Position auf wenige µm genau rekonstruiert. Für zu große Verschiebungen sinkt die Genauigkeit stark. Dies ist zu erwarten, da dann das Zentrum des Strahls nicht mehr auf dem Detektor landet und so weniger Spuren für die Rekonstruktion zur Verfügung stehen. Allerdings können derart große Verschiebungen bereits in der mechanischen Ausrichtung des Teleskops korrigiert werden.

Die Rekonstruktion des Winkels  $\gamma$  wird dadurch limitiert, dass nahe an der Strahlachse liegende Treffer nur schwach vom diesen Winkel beeinflusst werden. Durch die Divergenz des Strahles haben weiter außen liegende Treffer jedoch eine deutlich größere Wahrscheinlichkeit auf den hinteren Ebenen nicht detektiert zu werden. Dieser Effekt wird noch verstärkt, wenn die Ebene zusätzlich verschoben ist, da dann noch mehr Treffer nicht mehr aufgezeichnet werden. Die Genauigkeit in  $\gamma$  kann somit durch die Verringerung der Divergenz verbessert werden.

Unerwarteter Weise reduzieren schon kleine Winkel γ die Genauigkeit der Rekonstruktion in x- und y-Richtung. Um dies zu erklären, betrachten wir zunächst eine in x-Richtung verschobene und um γ rotierte Ebene. Die untere linke Ecke des Detektors liegt somit näher an der Strahlachse, als die obere rechte Ecke, was zur Folge hat, dass auf der oberen Hälfte weniger Treffer aufgezeichnet werden. Diese zusätzlichen Treffer können den  $\chi^2$  Fit in der Art verzerren, dass die Ebene weiter in die y-Richtung verschoben rekonstruiert wird, als sie sich tatsächlich befindet. Der gleiche Effekt tritt bei einer in y-Richtung verschobenen, um γ rotierten Ebene auf. Dort werden aufgrund des Abstands weniger Treffer in der rechten Seite aufgezeichnet, so dass diesmal die Ebene zu wenig in die x-Richtung verschoben rekonstruiert wird. Der  $\chi^2$ -Fit versucht die Trefferverteilung zu zentrieren, sodass die zusätzlichen Treffer die Ebene aus ihrer Richtung wegdrücken.

Die Mittelwerte der rekonstruierten Ausrichtung liegen deutlich näher an den simulierten Werten, als die einzelnen Rekonstruktionen. Dies ist gleichbedeutend mit der Verwendung von mehr Spuren für die Rekonstruktion.

## <span id="page-51-0"></span>5.1 Ausblick

Werden mehr Spurdaten verwendet, so wird die Rekonstruktion auch deutlich besser. Mehr simulierte Daten werden also auch genaueren Aufschluss über die Genauigkeit der Rekonstruktion geben. In weiteren Tests sollte das genaue Verhalten der Rekonstruktion für kleine Verschiebungen und Rotationen untersucht werden, weil solche Werte auch in den experimentellen Tests zu erwarten sind. Dies ist jedoch in der verfügbaren Zeit nicht möglich gewesen.

Weiterhin könnte der Einfluss der Rotationen um die x- und y-Achse untersucht werden, um die Präzision des Alignments weiter zu verbessern. Diese Winkel haben jedoch nur geringen Einfluss. Eine Möglichkeit, Sensitivität auf diese Parameter zu gewinnen, wäre, die Strahlparameter genau zu untersuchen. Eine Rotation um die x-Achse sollte die Positionsverteilung in die x-Richtung verzerren, sodass eine Seite der Verteilung gestaucht wird, während die andere Seite gestreckt wird. Analog verzerrt eine Rotation um die y-Achse die Positionsverteilung in der y-Richtung.

Generell sind die Eigenschaften des Strahls ein wichtiges Werkzeug zur Ausrichtung der Teleskopebenen, werden aber bisher in EUTelescope kaum ausgenutzt.

# <span id="page-52-0"></span>6 Zusammenfassung

Für diese Arbeit wurde ein Teleskop zur Teststrahlmessung von Pixeldetektoren, sowie ein Teststrahl mit Allpix simuliert und die Ausrichtung der Teleskopebenen mit EUTelescope rekonstruiert. Dazu wurden Skripte geschrieben, die die Geometrie des Teleskops und die Parameter des Strahls enthalten. Ziel der Arbeit ist, die von EUTelescope berechnete Ausrichtung des Teleskops mit der simulierten Ausrichtung zu vergleichen.

Die Einstellung der Strahlparameter stellte hierbei besondere Herausforderungen, da die Dokumentation der verwendeten Software in manchen Teilen unvollständig bzw. nicht eindeutig ist. Die Ebene 2 des Teleskops wurde um verschiedene Werte in x- und y-Richtung verschoben, sowie um die z-Achse rotiert. So sollte das Verhalten der Rekonstruktionssoftware unter diesen Parametern untersucht werden.

Die erhaltenen Ausrichtungen wurden mit einem Pythonskript aus den GEAR-Dateien extrahiert und mit Root-Skripten graphisch dargestellt.

## Literaturverzeichnis

- <span id="page-54-0"></span>[1] ATLAS Collaboration, Observation of a new particle in the search for the Standard Model Higgs boson with the ATLAS detector at the LHC, Phys. Lett. **B716**, 1 (2012)
- <span id="page-54-1"></span>[2] CMS Collaboration, S. Chatrchyan et al., Observation of a new boson at a mass of 125  $GeV$  with the CMS experiment at the LHC, Phys. Lett. **B716**, 30 (2012)
- <span id="page-54-2"></span>[3] The ATLAS Collaboration, The ATLAS Experiment at the CERN Large Hadron Collider, J. Inst. 3(08), S08003 (2008)
- <span id="page-54-3"></span>[4] K. A. Olive, et al. (Particle Data Group), Review of Particle Physics, Chin. Phys. C38, 090001 (2014)
- <span id="page-54-4"></span>[5] G. R. Lynch, O. I. Dahl, Approximations to multiple Coulomb scattering, Nucl. Instrum. Meth. B58, 6 (1991)
- <span id="page-54-5"></span>[6] Institut Pluridisciplinaire Hubert Curien IN2P3-CNRS / Uds Strasbourg - France, MIMOSA26 User Manual V.1.5, [http://www.iphc.cnrs.fr/IMG/pdf/M26\\_](http://www.iphc.cnrs.fr/IMG/pdf/M26_UserManual_light.pdf) [UserManual\\_light.pdf](http://www.iphc.cnrs.fr/IMG/pdf/M26_UserManual_light.pdf) (Abgerufen am 27.06.2016)
- <span id="page-54-6"></span>[7] J. Behr, Test Beam Measurements with the EUDET Pixel Telescope, EUDET-Report-2010-01 (2010)
- <span id="page-54-7"></span>[8] <https://twiki.cern.ch/twiki/bin/view/Main/AllPix>(Abgerufen am 26.06.2016)
- <span id="page-54-8"></span>[9] <https://github.com/ALLPix/allpix>(Abgerufen am 26.06.2016)
- <span id="page-54-9"></span>[10] S. Agostinelli et al.,  $Geant \{-a\ simulation\ toolkit, Nucl. Instr. Meth. Phys. Res. A$ 506(3), 250 (2003)
- [11] J. Allison et al., *Geant4* developments and applications, IEEE Transactions on Nuclear Science 53(1), 270 (2006)
- <span id="page-54-10"></span>[12] <https://geant4.web.cern.ch/geant4>(abgerufen am 27.06.2016)
- <span id="page-55-0"></span>[13] [https://geant4.web.cern.ch/geant4/UserDocumentation/UsersGuides/](https://geant4.web.cern.ch/geant4/UserDocumentation/UsersGuides/ForApplicationDeveloper/html/ch02s07.html) [ForApplicationDeveloper/html/ch02s07.html](https://geant4.web.cern.ch/geant4/UserDocumentation/UsersGuides/ForApplicationDeveloper/html/ch02s07.html)(abgerufen am 27.06.2016)
- <span id="page-55-1"></span>[14] T. Bisanz, A. Morton, I. Rubinskiy, EUTelescope 1.0: Reconstruction Software for the AIDA Testbeam Telescope, AIDA-NOTE-2015-009 (2015)
- <span id="page-55-2"></span>[15] F. Gaede, *Marlin and LCCD: Software tools for the ILC*, Nucl. Instrum. Meth. A559, 177 (2006)
- <span id="page-55-3"></span>[16] V. Blobel, Millepede II, Linear Least Squares Fits with a Large Number of Parameters, <http://www.desy.de/~blobel/Mptwo.pdf> (abgerufen am 13.07.2016)
- <span id="page-55-4"></span>[17] [http://geant4.web.cern.ch/geant4/collaboration/working\\_groups/](http://geant4.web.cern.ch/geant4/collaboration/working_groups/electromagnetic/physlist.shtml) [electromagnetic/physlist.shtml](http://geant4.web.cern.ch/geant4/collaboration/working_groups/electromagnetic/physlist.shtml) (abgerufen am 04.07.2016)

# Danksagung

Zuerst möchte ich Prof. Arnulf Quadt dafür danken, mir die Möglichkeit geboten zu haben in seiner Arbeitsgruppe diese Bachelorarbeit verfassen zu dürfen, mich bei meiner Arbeit betreut zu haben und natürlich für seine Funktion als Erstgutachter der Arbeit. Ausserdem möchte ich Priv.Doz. Dr. Jörn Große-Knetter dafür danken, Zweitgutacher dieser Arbeit zu sein.

Weiterhin danke ich den Mitgliedern der Hardware-Gruppe und insbesondere Tobias Bisanz für ihre Unterstützung bei der Entstehung dieser Arbeit.

## Erklärung nach §13(9) der Prüfungsordnung für den Bachelor-Studiengang Physik und den Master-Studiengang Physik an der Universität Göttingen:

Hiermit erkläre ich, dass ich diese Abschlussarbeit selbständig verfasst habe, keine anderen als die angegebenen Quellen und Hilfsmittel benutzt habe und alle Stellen, die wörtlich oder sinngemäß aus veröffentlichten Schriften entnommen wurden, als solche kenntlich gemacht habe.

Darüberhinaus erkläre ich, dass diese Abschlussarbeit nicht, auch nicht auszugsweise, im Rahmen einer nichtbestandenen Prüfung an dieser oder einer anderen Hochschule eingereicht wurde.

Göttingen, den 25. Oktober 2016

(Jonas Rötter)